# <span id="page-0-0"></span>*Université SAAD DAHLEB BLIDA Institut d'Aéronautique Et des Etudes Spéciales Département Construction*

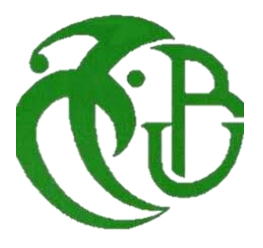

**Option** :

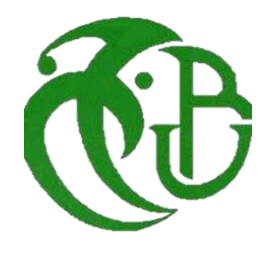

*Propulsion avions*

## **Mémoire présenté en vue de l'obtention du diplôme de master en science aéronautique.**

**Intitulé :**

*Etude du comportement de la couche limite soumise à un jet de plasma non-thermique par actionneur DBD sur un profil d'aile symétrique avec incidence critique.* 

*Réalisé par :*

## *BACHTOUBDJI ELIAS REDA*

*Encadré par :*

- *Mr.REZOUG.T*
- *Mme.HAMIDI.K.N*

*Année universitaire 2019/2020*

## *Remerciements*

Je voudrais en premier temps exprimer toute ma gratitude au tout-puissant pour sa miséricorde, sa grâce et sa bonté sans lui je ne serais pas de ce monde ni là où je suis maintenant.

Je tiens à remercier, mon directeur de mémoire Mr. Le professeur TAHAR REZOUG directeur du laboratoire des sciences aéronautique de l'institut d'aéronautique et études spéciales de Blida ainsi, que Ma Co-promotrice Mme.HAMIDI.K pour leur disponibilités, patientes, paroles, conseilles et critiques qui ont guidé mes réflexions durant tout le long de la réalisation de ce mémoire

Je tiens également à témoigner ma gratitude à tous mes enseignants qui, tout au long des années passées à l'IAES, ont contribués à ma formation et qui ont partager leur savoir et expériences et on sut me guider durant mon cursus

Je tiens à remercier spécialement mes très chers parents et grands-parents, mon père MAHMOUD RIAD et ma tendre mère FARIDA, ma grand-mère DJAOUIDA et le patriarche de la famille BACHTOUBDJI ,mon grand-père ELIAS BACHTOUBDJI, pour m'avoir soutenue, encourager, éduqué et faire de moi l'homme que je suis aujourd'hui, sans oublier ma très chère sœur RADIA et mon petit frère MONCEF RAYAN, aussi mes très chères tantes et secondes mères DJAIDIR.S , CARTELO.S et l'unique NADIA (on a beau ne pas ce parler fréquemment nos liens reste toujours aussi fort).

Je voudrais exprimer ma reconnaissance à mon compagnon de longue date BENRADOUAN ISLEM (La mer peut nous séparer, mais les sentiments persistent), à mes amis HIBER.H. E, KERIMI.A, SAOU.R, IZRI.M, KECHTIL.H, GUETTARI.M. F, SI MOHAMED.L, avec qui j'ai passé des moments inoubliables, des moments de joie et de fous rires

Ainsi que tous mes cousins et cousines et tout personne qui à contribuer de près ou de loin à l'aboutissement de ce travail.

Je tien très particulièrement remercier la lune, la clair de lune et ma petite Etoile pour avoir illuminé mes nuits les plus sombres, et qui on sut m'apaiser dans mes moments les plus difficiles.

*« Là où on s'aime il ne fait jamais nuit »*

Proverbe africain

## *Résumé*

<span id="page-2-0"></span>La majorité des obstacles rencontrés en aéronautique spécialement en aérodynamique, sont généralement dû à des problèmes d'instabilités, qui peuvent être causé, par des perturbations extérieures telles que les orages, vents à très grande vitesse… etc., ou par des anomalies présentes dans la structure du fuselage, ailes ou la conception elle-même de l'appareil. L'élément déclencheur de toutes ces dangereuses complications est « la couche limite ».

L'utilité de ce travail est de, modéliser, et simuler à l'aide d'une méthode numérique et d'un solveur l'influence d'un jet de plasma froid sur une couche limite avec incidence. L'étude est axée sur l'analyse sur le comportement de la couche limite soumis à un vent ionique ajoutant à cela un objectif souhaité de contrôle de la couche limite par ces actionneurs qui vise à : retarder la transition laminaire-turbulent, améliorer la stabilité de l'écoulement, et réduire les perturbations.

On a appliqué une décharge à barrière diélectrique sur les deux cas pris pour la l'analyse. En premier lieu un cas simple de cylindre rond avec des électrodes fixées sur ses parois, ensuite un cas plus complexe, d'un profil d'aile ajoutant cette fois un angle d'incidence.

Pour finir une comparaison avec les travaux déjà accomplis, indique des résultats jugés plus au moins satisfaisant.

### **ملخص**

<span id="page-3-0"></span>[إن أغلب العقبات التي تواجه الطيران، وخاصة في الديناميكا الهوائية، هي](https://www.reverso.net/translationresults.aspx?lang=FR&sourcetext=La%20majorit%C3%A9%20des%20obstacles%20rencontr%C3%A9s%20en%20a%C3%A9ronautique%20sp%C3%A9cialement%20en%20a%C3%A9rodynamique,%20sont%20g%C3%A9n%C3%A9ralement%20d%C3%BB%20%C3%A0%20des%20probl%C3%A8mes%20d%E2%80%99instabilit%C3%A9s,%20qui%20peuvent%20%C3%AAtre%20caus%C3%A9,%20par%20des%20perturbations%20ext%C3%A9rieures%20telles%20que%20les%20orages,%20vent%20%C3%A0%20tr%C3%A8s%20grande%20vitesse%E2%80%A6%20etc.%20Ou%20par%20des%20anomalies%20pr%C3%A9sente%20dans%20la%20structure%20du%20fuselage,%20aile%20ou%20la%20conception%20elle-m%C3%AAme%20de%20l%E2%80%99appareille.%20L%E2%80%99%C3%A9l%C3%A9ment%20d%C3%A9clencheur%20de%20toutes%20ces%20dangereuses%20complications%20est%20%C2%AB%20la%20couche%20limite%20%C2%BB..%20L%E2%80%99utilit%C3%A9%20de%20ce%20travail%20est%20de,%20mod%C3%A9liser,%20et%20simuler%20%C3%A0%20l%E2%80%99aide%20d%E2%80%99une%20m%C3%A9thode%20num%C3%A9rique%20et%20d%E2%80%99un%20solveur%20l%E2%80%99influence%20d%E2%80%99un%20jet%20de%20plasma%20froid%20sur%20une%20couche%20limite%20avec%20incidence.%20L%E2%80%99%C3%A9tude%20est%20ax%C3%A9e%20sur%20l%E2%80%99analyse%20sur%20le%20comportement%20de%20la%20couche%20limite%20soumis%20%C3%A0%20un%20vent%20ionique%20ajoutant%20%C3%A0%20cela%20un%20objectif%20souhait%C3%A9%20de%20contr%C3%B4le%20de%20la%20couche%20limite%20par%20ces%20actionneurs%20qui%20vise%20%C3%A0%20:%20retarder%20la%20transition%20laminaire-turbulent,%20r%C3%A9duire%20les%20forces%20de%20train%C3%A9,%20am%C3%A9liorer%20la%20stabilit%C3%A9%20de%20l%E2%80%99%C3%A9coulement,%20et%20r%C3%A9duire%20les%20perturbations..%20On%20a%20appliqu%C3%A9%20une%20d%C3%A9charge%20%C3%A0%20barri%C3%A8re%20di%C3%A9lectrique%20sur%20les%20deux%20cas%20pris%20pour%20la%20l%E2%80%99analyse.%20En%20premier%20lieux%20un%20cas%20simple%20de%20cylindre%20rond%20avec%20des%20%C3%A9lectrodes%20fix%C3%A9%20sur%20ses%20parois,%20ensuite%20un%20cas%20plus%20complexe,%20d%E2%80%99un%20profile%20d%E2%80%99ail&action_form=translate&direction_transl) بشكل عام بسبب مشاكل عدم االستقرار التي قد تكون ناتجة عناالضطرابات الخارجية مثل [: العواصف الرعدية والرياح بسرعات عالية](https://www.reverso.net/translationresults.aspx?lang=FR&sourcetext=des%20perturbations%20ext%C3%A9rieures%20telles%20que%20les%20orages,%20vent%20%C3%A0%20tr%C3%A8s%20grande%20vitesse%E2%80%A6%20etc.%20Ou%20par%20des%20anomalies%20pr%C3%A9sente%20dans%20la%20structure%20du%20fuselage,%20aile%20ou%20la%20conception%20elle-m%C3%AAme&action_form=translate&direction_translation=fra-ara-0)  [جدًا، إلخ.](https://www.reverso.net/translationresults.aspx?lang=FR&sourcetext=des%20perturbations%20ext%C3%A9rieures%20telles%20que%20les%20orages,%20vent%20%C3%A0%20tr%C3%A8s%20grande%20vitesse%E2%80%A6%20etc.%20Ou%20par%20des%20anomalies%20pr%C3%A9sente%20dans%20la%20structure%20du%20fuselage,%20aile%20ou%20la%20conception%20elle-m%C3%AAme&action_form=translate&direction_translation=fra-ara-0) أواالضطرابات الخارجية مثل العواصف الرعدية والرياح بسرعات عالية جدًا... وما إلى ذلك أو بسبب أوجه القصور الموجودة في هيكل جسمأو التصميم نفسه .إن السبب في كل هذه المضاعفات

الخطيرة هو "طبقة الحدود".

الغرض من هذا العمل هو نمذجة تأثير، منفثالبالزما الباردةالتي يولدها المشغالتعلى طبقة الحدود ذات زاوية حدوثومحاكاة استخدام طريقة رقمية وقوّاص وتركز الدراسة على تحليل سلوك تعرضت طبقة الحدود إلى رياح أيونية تضيف إليها هدف التحكم المنشودمن طبقة الحدود بواسطة هذه المشغالت

المقصودة إلى:

تأخير انتقال مستوية المضطرب ، وتحسين استقرار التدفق،وتقليل االضطرابات .

وتم تطبيق تفريغ ذات الحاجز العازل على كلتا الحالتين للتحليل:في المقام األول، هناك حالةبسيطة من األسطوانة المستديرة مع وجود إلكترودات مثبتة على جدرانها، ثم حالة أكثر تعقيدا، من قطاع الجناح إضافة هذه المرة زاوي حدوث

.وأخيرا، فإن المقارنة بالعمل المنجز بالفعل تشير إلى نتائج تعتبر مرضية إلى حد ما

## *Abstract*

<span id="page-4-0"></span>The majority of difficulty confronted in aeronautics, especially in aerodynamics, are usually due to instabilities problems, which can be caused by external disturbances, such as thunderstorms, winds at very high speeds…etc. Alternatively, by abnormality present in the structure of the fuselage (body), wing or the design itself of the aircraft. The trigger for all these dangerous complications is the

« The separation of the boundary layer ».

The purpose of this work is to model, and simulate using a numerical method to study the influance of a cold plasma jet (generated by actuators), on a boundary layer with an angle of incidence. The study focuses on the analysis of the behaviour of the boundary layer by these actuators, which aims to: delay the laminar-turbulent transition, improve flow stability, and reduce disturbance.

A dielectric barrier discharge was applied to both cases taken for analysis. First a simple case of a round cylinder case with electrodes fixes on it walls, then a more complex case, with a wing profil adding this time a angle of incidence.

Finally, a comparison with the work already validated, indicates that our resaults are more or less satisfactory.

## Table des matières

<span id="page-5-0"></span>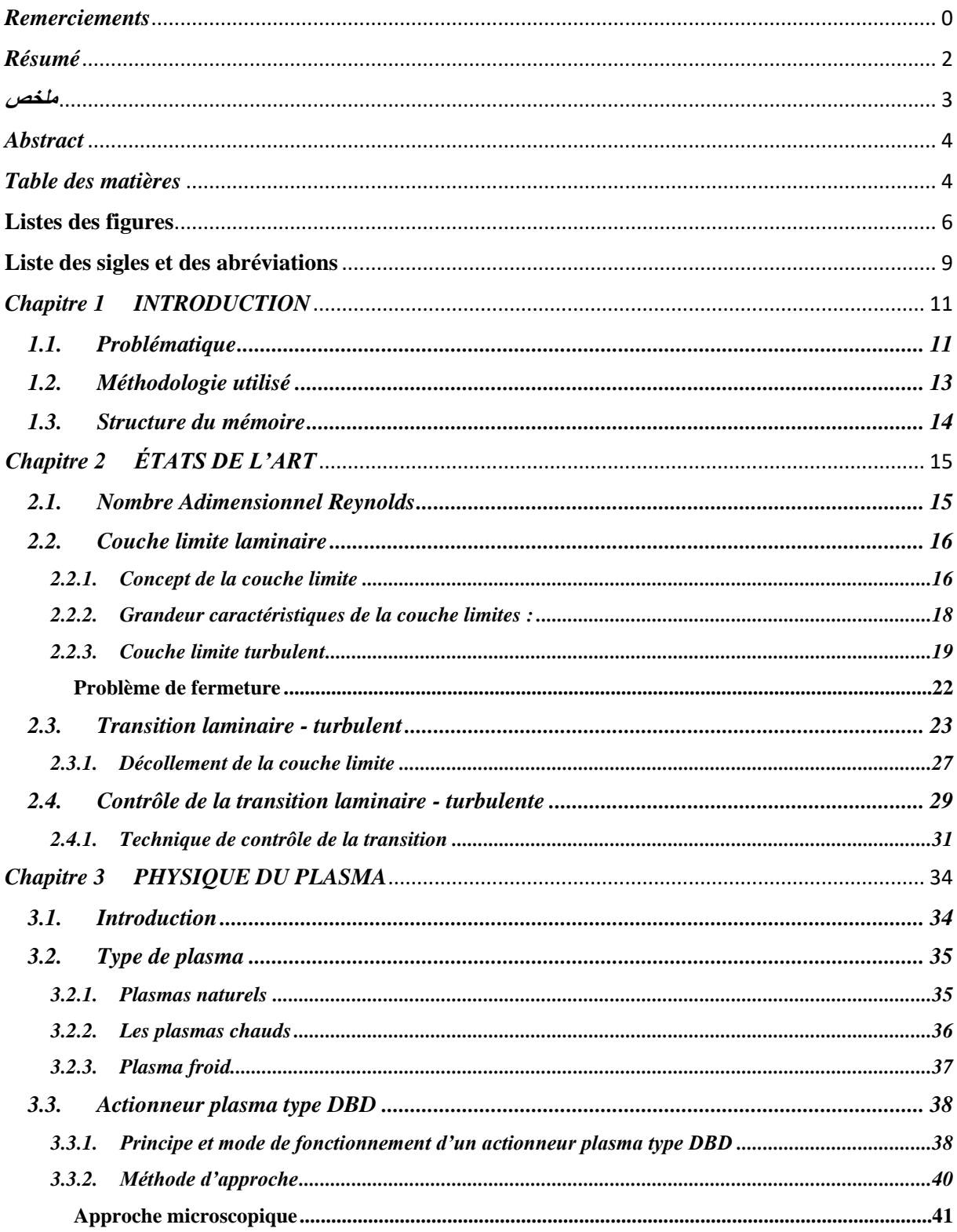

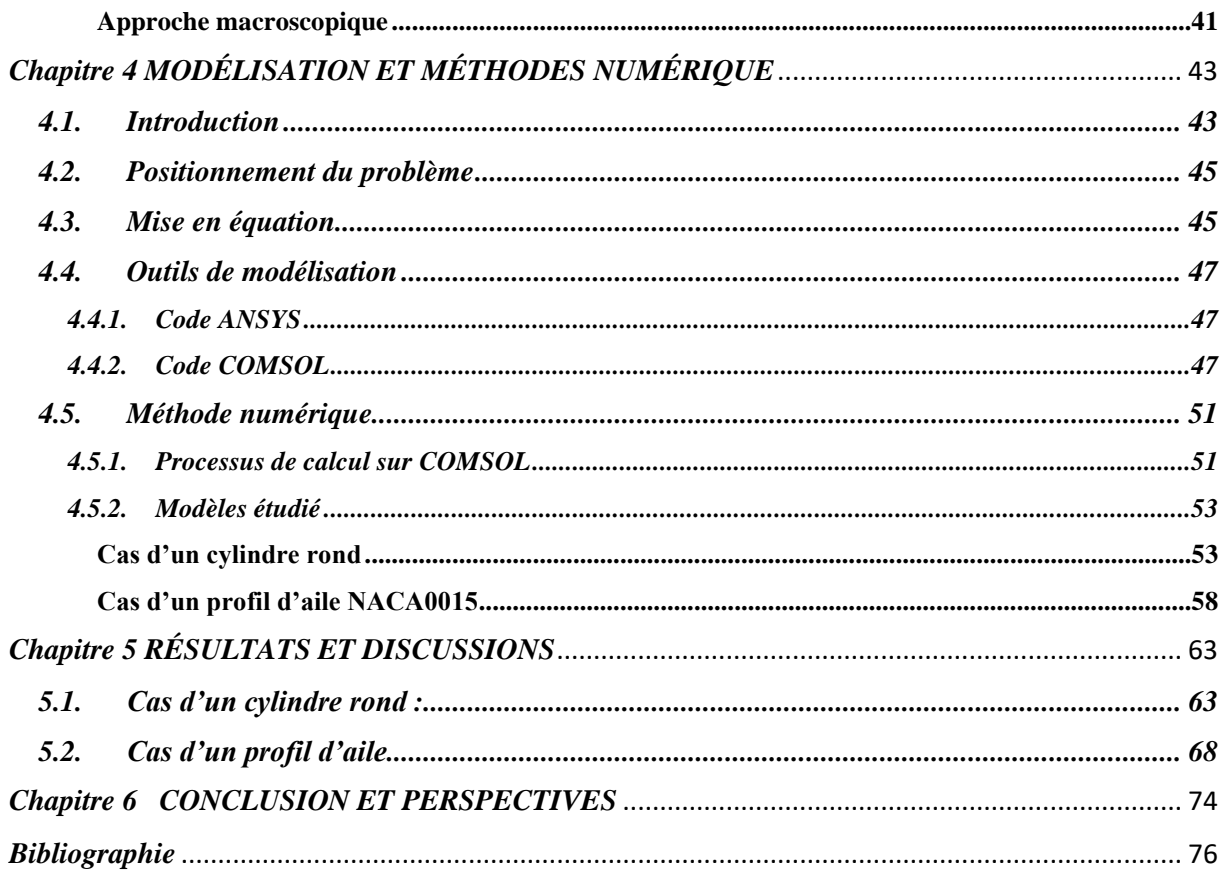

## **Listes des figures**

<span id="page-7-0"></span>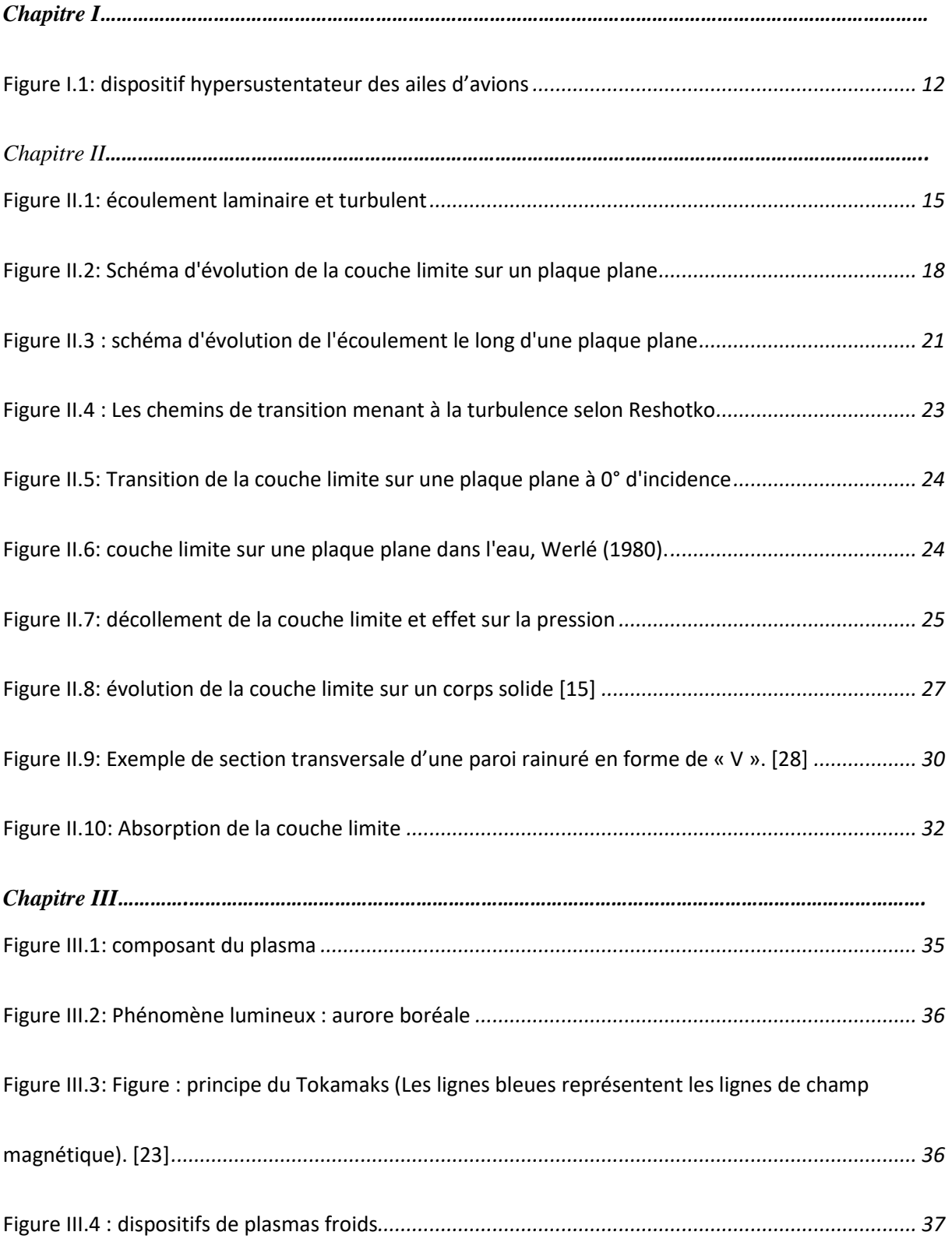

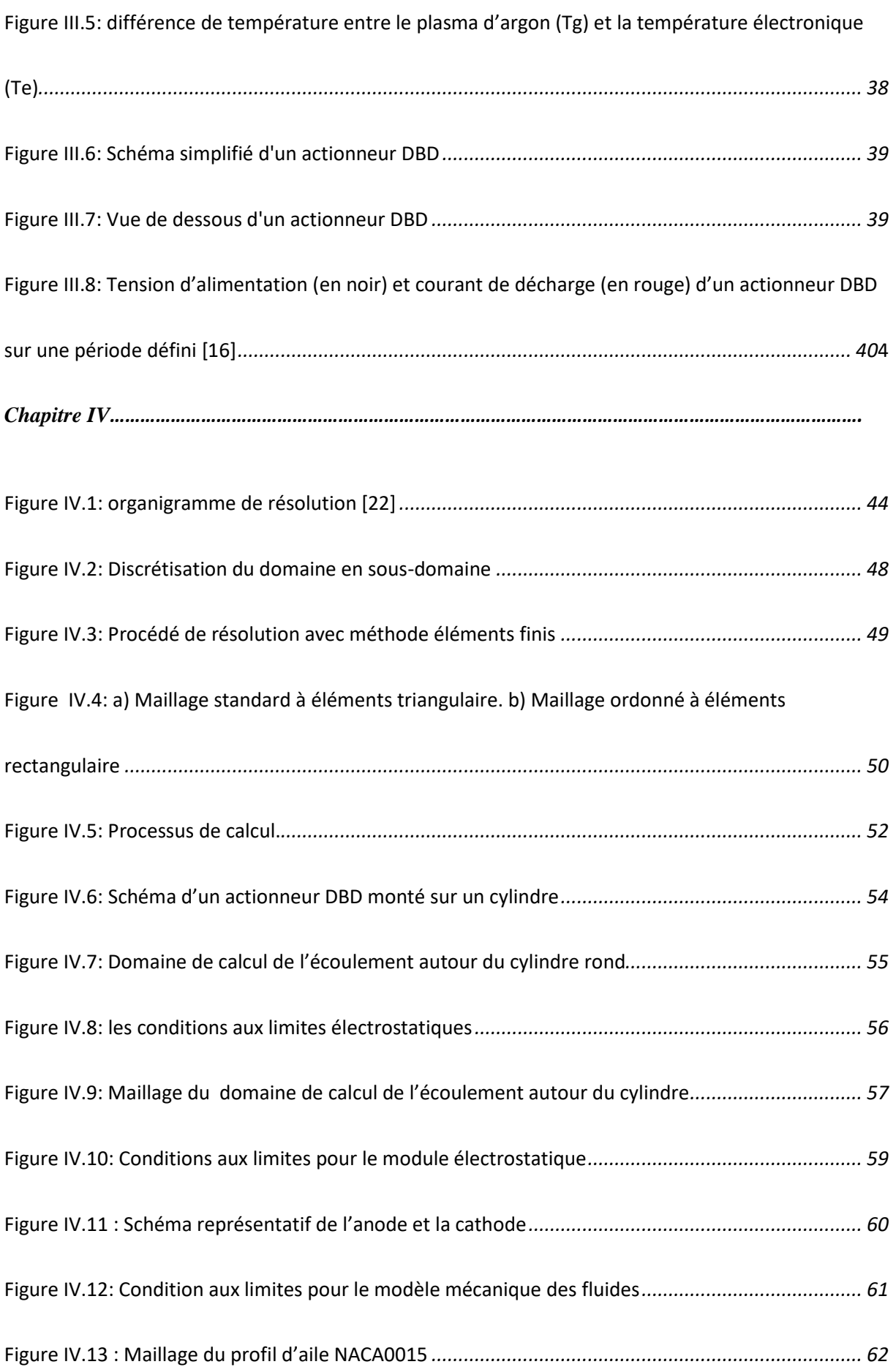

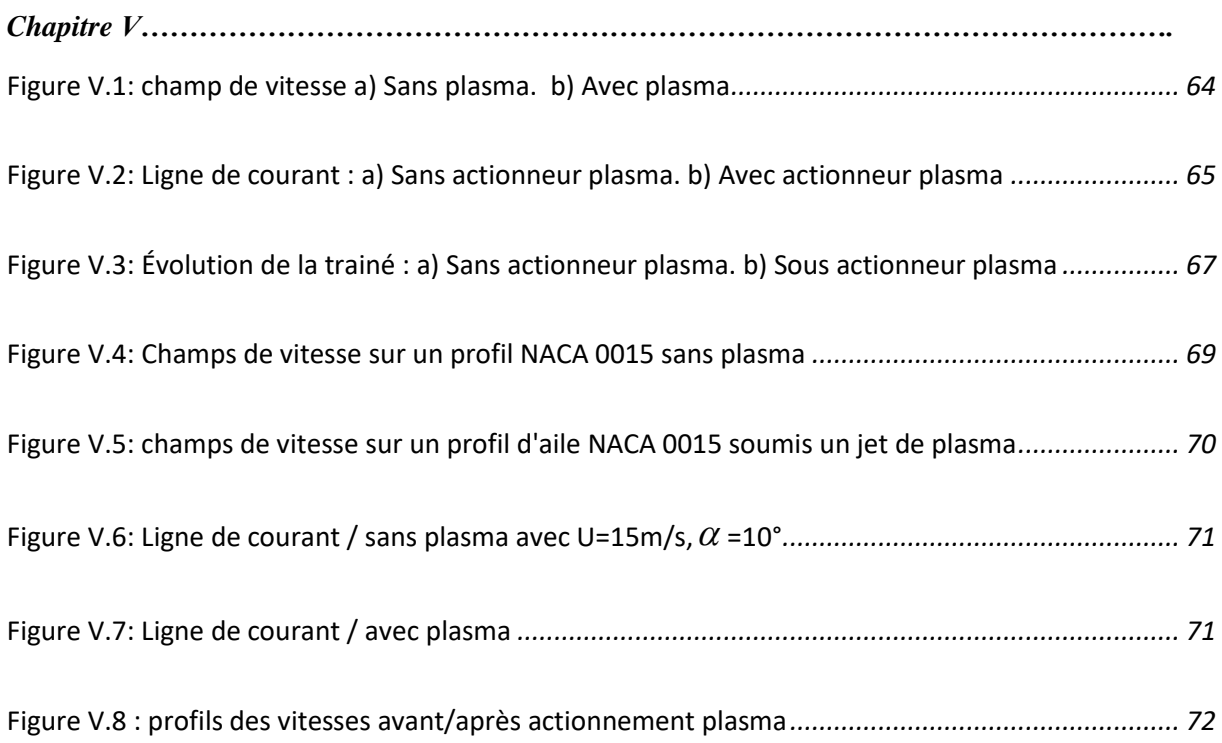

## <span id="page-10-0"></span>**Liste des sigles et des abréviations**

DBD : Décharge Barrière Diélectrique

EHD : Électro-hydrodynamique

TS: Tollmien-Schlichting

AC: Alternating current.

NLF: Natural Laminar Flow

LFC: Laminar flow Control

HLFC: Hybrid Laminar Flow Control

CFD: Computational Fluid Dynamics

Re : Nombre adimensionnelle de Reynolds

L : La longueur (m)

- $v$ : Viscosité cinématique (m<sup>2</sup>/s<sup>-1</sup>)
- $\mu$ : Viscosité dynamique (kg.m<sup>-1</sup>.s<sup>-1</sup>)
- $\rho$ : Masse volumique (kg/m<sup>3</sup>)
- $\delta$ : Épaisseur de déplacement (m)
- *H*<sub>12</sub>: Facteur de forme

Rij : Tenseur de Reynolds

- K : Énergie cinétique de la turbulence  $(m^2.s^2)$
- $\omega$ : Taux de dissipation
- Cp : Coefficient de pression
- P : Pression proche paroi (Pa)
- *P* : Pression loin de la paroi (à infini) (Pa)
- T : Température de l'air (°C, k)
- *x f* : Force volumique

HT : Haute tension

- *e n* : Nombre d'électrons par unité de masse
- *n n* : Nombre d'éléments neutres pas unité de masse
- $\beta$ : Taux d'ionisation
- E : Champ électrique  $(kg.m.A^{-1}.s^{-3})$
- $\rho_c$ : Densité volumique de la charge (C/m<sup>3</sup>)
- *b f* : Force électrostatique
- $\phi$ : Potentiel électrique (V)
- $\alpha$ : Angle d'incidence

## *Chapitre 1 INTRODUCTION*

<span id="page-12-0"></span>Dans ce premier chapitre, nous allons présenter et poser notre problème à étudier d'une façon globale, aussi définir en quelques mots la méthode utilisée pour arriver au résultat escompté ainsi, structure notre travail de sorte à bien présenter notre étude.

### <span id="page-12-1"></span>**1.1.Problématique**

La crise économique a fait en sorte que les prix des hydrocarbures voient leur valeur augmenter d'une façon exponentielle ajoutant à cela la course vers la concurrence et la pression environnementale on pousser les avionneurs à développer des avions plus performants en termes de bruits, poids et frais d'exploitation, pour arriver à ce haut niveau citons par exemple le chef d'œuvre de AIRBUS : le A330 néo. Il est impérativement nécessaire d'introduire la nouvelle technologie qui apportera les changements majeurs à l'industrie comme ce fut le cas pour les matériaux composites.

Tel un oiseau l'avion sans ses ailes ne peut voler, et pour qu'un engin de plus de soixante tonnes puisse voler, il lui faut une force phénoménale pour le propulser, mais plus important le maintenir en vol. Les ails d'un avion sont étudiés d'une manier à apporter un maximum d'aérodynamisme à l'avion, mais aussi à améliorer ses caractéristiques aérodynamiques en terme de portance et de traîné.

Afin d'améliorer les caractéristiques aérodynamiques des ailes à basse vitesse, les dispositifs utiliser sont appelés « hypersustentateurs » ce dispositif mobile permet d'ajuster les performances de l'avion en plein vol, par ailleurs un contrôle modéré de la couche limite.

Ils disposent de quatre configurations possibles pour chaqu'une des quatre phases de vol :

- Pour le décollage et pour but de réduire la distance de piste, la force de traîné dois être réduite au minimal et augmenter le coefficient de portance au maximal pour cette configuration, le bord de fuite et d'attaque sont rallonger de façon à augmenter la cambrure de l'aile mais aussi sa surface, comme l'illustre la figure 1-b.
- En phase de Croisière le bord d'attaque et l'arrière de l'aile sont rétractés de façon à avoir une performance aérodynamique optimale à haute vitesse voire figure 1-a.
- Et pour finir les 2 dernières phases sont l'atterrissage et le freinage sur piste tous deux partage presque la même configuration, augmentation de l'angle d'attaque de façon à avoir un coefficient de traîné maximale, mais aussi de portance maximale (voire la figure 1.c), hormis pour le freinage (figure 1.d), on déploie les aérofreins pour tuer la portance et aussi réduire la distance de piste.

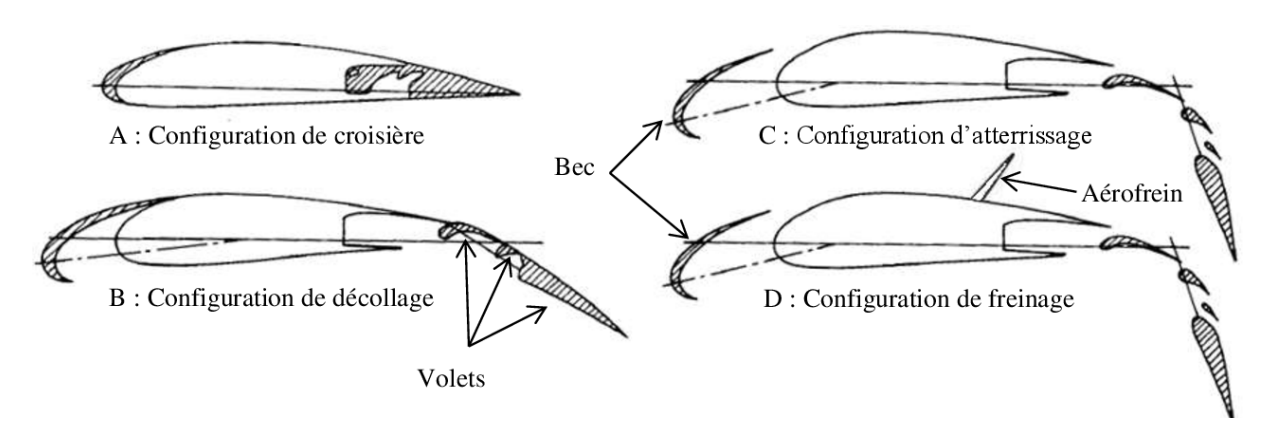

*Figure I.1: dispositif hypersustentateur des ailes d'avions*

<span id="page-13-0"></span>L'objectifs de ces dispositifs est d'augmenter la surface portant afin d'aider la couche limite à mieux s'adhérer à la paroi si on veut plus de portance ou pour éviter le décrochage, ou de la réduire pour augmenter la traînée en cas de freinage ou d'atterrissage par exemple.

## <span id="page-14-0"></span>**1.2.Méthodologie utilisé**

Pour traiter et répondre à l'exigence posée un peu plus haut par la problématique. On a choisi de réagir de telle sorte à éviter la réalisation d'une expérience onéreuse qui nécessitera des matériaux, outils, et station de calcule, ajoutant à cela un temps de calcule faramineux.

Pour éviter tout cela on a opté pour une approche numérique, utilisant un ordinateur moyennement performant pour ne pas dire faible, pour la modélisation, et la simulation d'un jet de plasma sur un profil d'aile, étudier les phénomènes observés.

Pour cela on a :

- Choisis les cas à étudier et aussi définir les équations fondamentales à résoudre.
- On a pris comme support logistique, le logiciel de modélisation et simulation « COMSOL multiphasique », le choix était important nous citerons les détails un peu plus bas dans le mémoire.
- Analyse les résultats obtenus par les études déjà faites, dans la même thématique de recherche

L'étude des effets du plasma autour des obstacles a déjà était validé par Mme.hamidi [22], Touhami &Houcine [31].

Les paramètres utilisé dans nos études, ont étaient repris, de telle sorte à les comparer avec les cas déjà validé.

Et enfin pour clôturer notre travaille, on a développé une conclusion des résultats atteint.

## <span id="page-15-0"></span>**1.3.Structure du mémoire**

Le chapitre 1 se compose d'une brève introduction pour débuter l'étude et aussi avoir une vue d'ensemble de la problématique suivis de la méthodologie utilisé pour améliorer ou résoudre cette dernière.

Le chapitre 2 représente une revue de littérature sur 4 axes. La première présente le nombre adimensionnel de Reynolds. La deuxième porte sur le concept de la couche limite. La troisième traite les transactions du laminaire au turbulent et le dernier est axé sur les actionneurs plasma de type DBD.

Le chapitre 3 présente la méthodologie adoptée pour la réalisation de cette recherche. Il couvre aussi la sélection des paramètres des expériences, l'implémentation du modèle plasma dans le logiciel de simulation et modélisation COMSOL.

Et pour clôturer le chapitre 4 contient tous les résultats numériques et expérimentaux le concept ainsi qu'une discussion des résultats et une conclusion général.

## *Chapitre 2 ÉTATS DE L'ART*

### <span id="page-16-1"></span><span id="page-16-0"></span>**2.1. Nombre Adimensionnel Reynolds**

Osborne REYNOLDS est L'un des piliers de la mécanique des fluides avec son expérience en 1883 qui consistait à faire s'écouler dans un tube transparent un filet coloré du même liquide que celui qui circule dans le tube et à la même vitesse.

La trajectoire du filet à faible vite

sse reste rectiligne, parallèle au tube on l'appelle écoulement parallèle filet communément appelé écoulement laminaire.

Avec augmentation de la vitesse, des fluctuations font éruption dans le fluide et le liquide coloré c'est qui donne naissance à un mouvement complexe, dans toutes les directions et variant dans le temps et dans l'espace ce type d'écoulement et alors appelé écoulement turbulent.

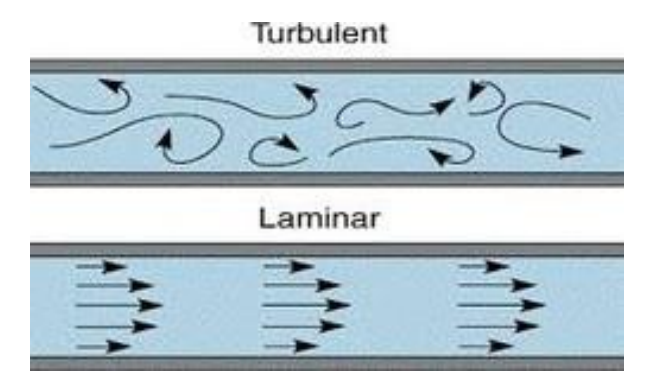

*Figure II.1: écoulement laminaire et turbulent*

<span id="page-16-2"></span>Dans le cas général, la transition laminaire turbulente se produis par l'augmentation de vitesse néanmoins d'autres paramétrés infules sur comme la propriété du fluide ou le type de surface employé.

Dans notre cas on travaille sur une surface à l'air libre donc le Diamètre et remplacé par la longueur.

Le nombre de Reynolds et donnée par sa forme :

$$
Re = \frac{U.L}{v} = \frac{\rho.U.L}{\mu} \qquad \qquad (2.1)
$$

- Ou U : la vitesse de l'écoulement
- L : la longueur.
- $v$ : viscosité cinématique.
- $\rho$ : Masse volumique.
	- $\mu$ : viscosité dynamique.

#### <span id="page-17-0"></span>**2.2. Couche limite laminaire**

#### <span id="page-17-1"></span>**2.2.1. Concept de la couche limite**

Les flux des fluides avec des valeurs de viscosité faible, en d'autres termes, le nombre de Reynolds très élevé. Se produisent dans de nombreuses applications techniques, la solution limite  $Re = \infty$  est souvent une bonne approximation,

Le point faible de cette solution limitative est que la condition de non-glissement n'est pas satisfaite, c'est-à-dire, que les vitesses au mur ne soient pas nulles mais sont limitées. La viscosité doit être prise en compte pour satisfaire à la condition de non- glissement. Cela assure la transition de la vitesse de la valeur finie de la solution limite près du mur à la valeur de zéro directement au mur.

Pour de grandes valeurs du nombre de Reynolds cette transition se déroule dans une mince couche près du mur appelé par L. Prandtl (1904) la couche limite ou la couche frictionnelle.

Le concept de la couche limite, par conséquent, implique que les débits à des nombres de Reynolds élevés peuvent être divisés en deux régions inégalement grandes.

Dans la majeure partie de la région d'écoulement, la viscosité peut être négligée, et le flux correspond à la solution limite non-visqueuses. C'est ce qu'on appelle le flux extérieur non-visqueux. La deuxième région est la couche limite très mince à la paroi où la viscosité doit être prise en compte. À l'intérieur de la couche limite, les deux formes de flux différentes mentionnées plus haut peuvent se produire, c'est-à-dire que le flux peut être laminaire ou turbulent. On parle alors de flux laminaires de couche-frontière, ou couches-frontières laminaires pour des couches-frontières courtes et équivalentes de couches-frontières turbulentes. [1]

Les couches limites sont généralement minces par rapport au rayon de courbure des murs solides, ce qui simplifie les équations de base. Dans la couche limite l'écoulement a tendance à changer auprès des parois / proches parois

Les caractères physiques les plus complexes mais, aussi les plus intéressants prennent place dans cette zone de transition, mais les humains vivent leur vie dans des débits presque idéaux d'air et d'eau au nombre de Reynolds très élevé « en millions » avec des couches limite seulement à des millimètres d'épaisseur, et ne sont normalement pas conscients d'eux,

Les animaux plus petits qui vivent dans des conditions turbulentes prenant pour exemple un insecte vivant sur une surface d'une pierre dans une rivière peuvent être beaucoup plus conscients des aléas de la physique de la couche limite qui peuvent influencer leurs formes corporelles voire même la disposition interne de leurs organes.

Contribuant à la théorie des ailes, ligne de courant, au flux d'air subsonique compressible et à la turbulence. Les couches limites servent à isoler les corps du flux idéal qui les entoure.

Ils ont une « vie qui leur est propre » et peuvent se séparer des murs solides et errer dans des régions qui ne contiennent que du fluide. Les couches détachées peuvent à nouveau se scinder, créant des schémas instables complexes de tourbillons et de tourbillons. La compréhension avancée de la mécanique des fluides commence par la compréhension des couches limites. La théorie systématique de la couche limite a d'abord été avancée par Prandtl en 1904 et est devenue au 20e siècle un sous-sujet majeur de la mécanique des fluides. [2]

La couche limite s'épaissit progressivement le long de l'obstacle dans le sens de l'écoulement et est traditionnellement découpée en plusieurs zones représentées sur le schéma de la figure3 : la couche limite laminaire 1, une zone de transition 2 et la couche limite turbulente 3. Chacune de ces zones est présentée dans les sections suivantes. [3]

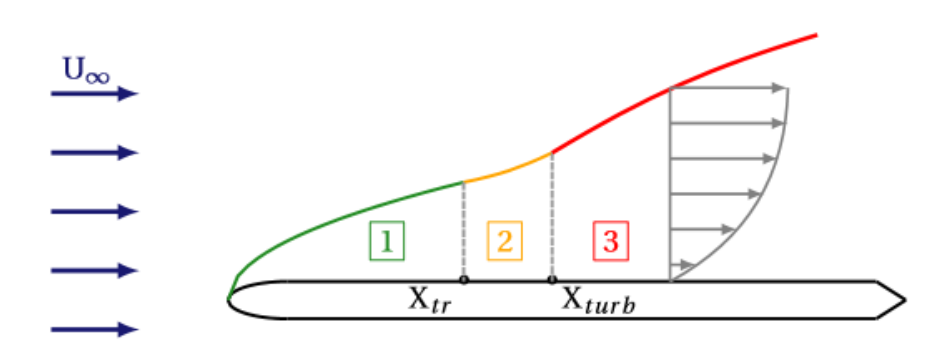

*Figure II.2 Schéma d'évolution de la couche limite sur un plaque plane*

#### <span id="page-19-1"></span><span id="page-19-0"></span>**2.2.2. Grandeur caractéristiques de la couche limites :**

Dans l'étude de la couche limite un paramètre essentiel doit être pris en considération. Appeler « l'épaisseur de la couche limite », cette dernier represente la disantance sur laquelle l'écoulement passe d'une vitesse tangentielle à la paroi de l'obstacle nulle à celle de l'écoulement libre, elle correspond a une disantance ou la composante u de la vitesse atteint 99% de la vitesse extérieur par cette grandeur on peux ajouter deux autres :

L'épaisseur de déplacement δ1 :

1 0 ( ) ( ) <sup>1</sup> *e e <sup>y</sup> <sup>U</sup> <sup>y</sup> dy U* =<sup>−</sup> …………………………….(2.2)

Pour le cas incompressible on obtiendera

1 0 ( ) <sup>1</sup> *e <sup>U</sup> <sup>y</sup> dy U* =<sup>−</sup> ......................................…..(2.3)

Mais aussi l'epesseur de quantité de mouvement

$$
\delta_2 = \int_0^\delta \left( \frac{\rho(y)U(y)}{\rho_e U_e} \left( 1 - \frac{\rho(y)U(y)}{\rho_e U_e} \right) \right) dy \dots \dots \dots (2.4)
$$

Qui ce simplifie dans le cas incompressible et devient :

2 0 ( ) ( ) <sup>1</sup> *e e U y U y dy U U* = − ………………….(2.5)

par ces deux épaisseur on peut introduire une grandeure H<sup>12</sup> qui represente le facteur de forme ,défini comme le rapport de l'épaisseur de déplacement sur l'épaisseur de quantité de mouvement

$$
H_{12} = \frac{\delta_1}{\delta_2}
$$

la valeur de H varie de (1.3 - 1.4) tout dépendra de la region de la couche limites et peu aller jusqua 4

#### <span id="page-20-0"></span>**2.2.3. Couche limite turbulent**

 Comme il est mentioner un peu plus haut la zone 3 de le figure II.2 illustre le la zone de la couche limite turbulente, plus détaillé encore dans la figure II.3 on remaruque que des fluctuations viennent s'ajouter à l'ecoulment laminaire et ça dans le cas visuel, la mise en equation de cette couche limite se fait en ajoutant séparant la grandeur moyenne et fluctuante ( $x=X+x'$ ), ou X et la grandeur moyenne et x' la grandeur fluctuante.

De l'équations de la couche limites laminaire on a :

$$
\frac{\partial u}{\partial x} + \frac{\partial v}{\partial y} = 0
$$
\n
$$
u \frac{\partial u}{\partial x} + v \frac{\partial u}{\partial y} = -\frac{1}{\rho} \frac{\partial P}{\partial x} + v \left( \frac{\partial^2 u}{\partial x^2} + \frac{\partial^2 u}{\partial y^2} \right)
$$
\n
$$
u \frac{\partial v}{\partial x} + v \frac{\partial v}{\partial y} = -\frac{1}{\rho} \frac{\partial P}{\partial x} + v \left( \frac{\partial^2 v}{\partial x^2} + \frac{\partial^2 v}{\partial y^2} \right)
$$
\n(2.6)

En posant u=U+u'

Et  $v=V+v$ '

On obtiendera alors les équation de la couche limite turbulent qui suis

$$
\frac{\partial (U+u')}{\partial x} + \frac{\partial (V+v')}{\partial y} = 0
$$
\n
$$
(U+u')\frac{\partial (U+u')}{\partial x} + (V+v')\frac{\partial (U+u')}{\partial y} = -\frac{1}{\rho}\frac{\partial P}{\partial x} + (V+v')\left(\frac{\partial^2 (U+u')}{\partial x^2} + \frac{\partial^2 (U+u')}{\partial y^2}\right) \dots (2.7)
$$
\n
$$
(U+u')\frac{\partial v}{\partial x} + (V+v')\frac{\partial v}{\partial y} = -\frac{1}{\rho}\frac{\partial P}{\partial x} + (V+v')\left(\frac{\partial^2 (V+v')}{\partial x^2} + \frac{\partial^2 (V+v')}{\partial y^2}\right)
$$

La simplification des terme en utilisant les proprieté des valeur moyenne en obtien :

$$
\frac{\partial U}{\partial x} + \frac{\partial V}{\partial y} = 0
$$
  

$$
U \frac{\partial U}{\partial x} + V \frac{\partial U}{\partial y} = -\frac{1}{\rho} \frac{\partial P}{\partial x} + V \frac{\partial^2 U}{\partial y^2} - \frac{\partial \overline{u'v'}}{\partial x} \dots \dots \dots \dots (2.8)
$$
  

$$
\frac{\partial P}{\partial y} = 0
$$

Notons que cette methode et aussi appler la décomposition de Reynolds et est utiliser en CFD sous le nom de RANS.

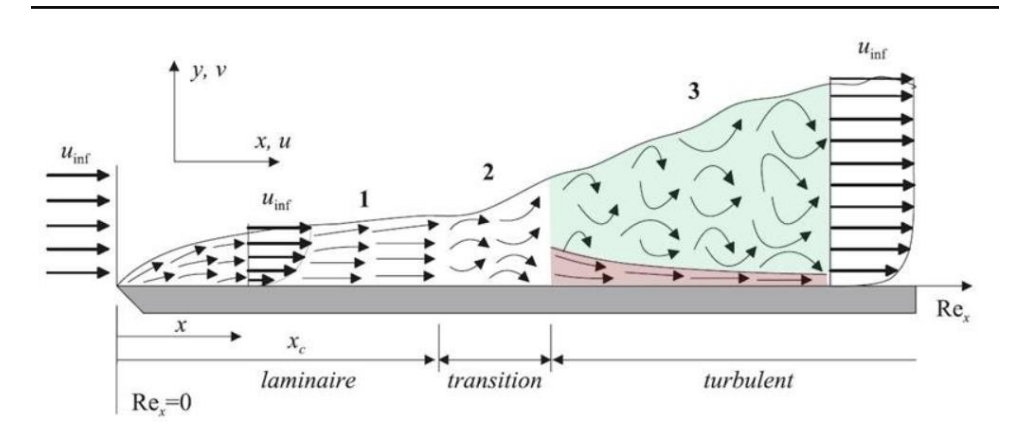

*Figure II.3 : schéma d'évolution de l'écoulement le long d'une plaque plane*

<span id="page-22-0"></span>On remarque un terme supplmentaire dans l'equation 2.9 qu'on trouve pas dans l'equation 2.8,

Ce terme la représente la turbulance qui est  $-\partial \overline{u'v'}$ .

Dans le modèle de Reynolds qui est comme suit

$$
\rho \left( \frac{\partial}{\partial t} + \overline{u_j} \frac{\partial}{\partial x_j} \right) \overline{u_i} = -\frac{\partial \overline{p}}{\partial x_i} + \frac{\partial}{\partial x_j} \left( \eta \frac{\partial}{\partial x_j} \overline{u_i} - \rho \overline{u'_i u'_j} \right) \dots \dots \dots \dots (2.9)
$$

Ou (u barre)=U=vitesse moyenne , et u'=u fluctuation

Le terme - $\overline{\rho u'v'}$  est dit tenseur de Reynolds.

$$
R_{ij} = -\rho \left[ \begin{array}{cc} \overline{u'u'} & \overline{u'v'} & \overline{u'w'}\\ \overline{u'v'} & \overline{v'v'} & \overline{v'w'}\\ \overline{u'w'} & \overline{v'w'} & \overline{w'w'} \end{array} \right] \dots \dots \dots \dots \dots \tag{2.10}
$$

### <span id="page-23-0"></span>*Problème de* **fermeture**

La décompositon du problème en ajoutant les fluctuations, a permis l'ajout à d'autre équations, et d'autre inconnue. Pour résoudre cela, on doit introduire des modeles supplimentaires pour résoudre ces nouvelles inconnues.

On distingue généralement deux grandes classes de modèles :

- Les modèles à viscosité turbulente (modèle du premier ordre) qui consiste à modéliser directement les tensions de Reynolds à l'aide d'une viscosité turbulente aussi appelé viscosité Eddy.
- Les modèles du second ordre : les tensions de Reynolds sont calculées directement, la modélisation portant sur les moments d'ordre supérieur

Pour les modèles du premier ordre, on introduit la classification suivante selon le nombre d'équations d'évolutions supplémentaires du modèle :

- ➢ Modèle à 0 équation (longueur de mélange)
- ➢ Modèle à 1 équation (k, énergie cinétique turbulente)
- $\triangleright$  Modèle à 2 équations (k <sup>2</sup>, k  $\omega$ , k 1, ...)

Il est bien évident que la qualité des résultats de simulation d'écoulement turbulent est très liée au modèle utilisé. Le choix du modèle sera subordonné au type d'information que l'on veut obtenir à partir de la simulation. D'un point de vue industriel, les modèles du premier ordre à deux équations permettent généralement d'obtenir des résultats satisfaisant moyennant certaines adaptations du modèle suivant le cas considéré. Cependant, des comportements pathologiques peuvent apparaître dans certains types d'écoulement. L'utilisation de modèles plus sophistiqués comme les modèles au second ordre peut s'avérer nécessaire

### <span id="page-24-0"></span>**2.3.Transition laminaire - turbulent**

Parmi les causes principales de pertes de performance, le phénomène de transition laminaire-turbulent est tenue le premier responsable, en effet la transition elle-même engendre une perturbation dans le mouvement du fluide (flow) qui créera par la suite « la turbulence » ajoutant aussi que ce dernier peut engendrer des problèmes de vibrations.

D'après le schéma de Morkovin, Reshotko & Herbert [4] figure (II.4), il existe plusieurs transitions menant à la turbulence :

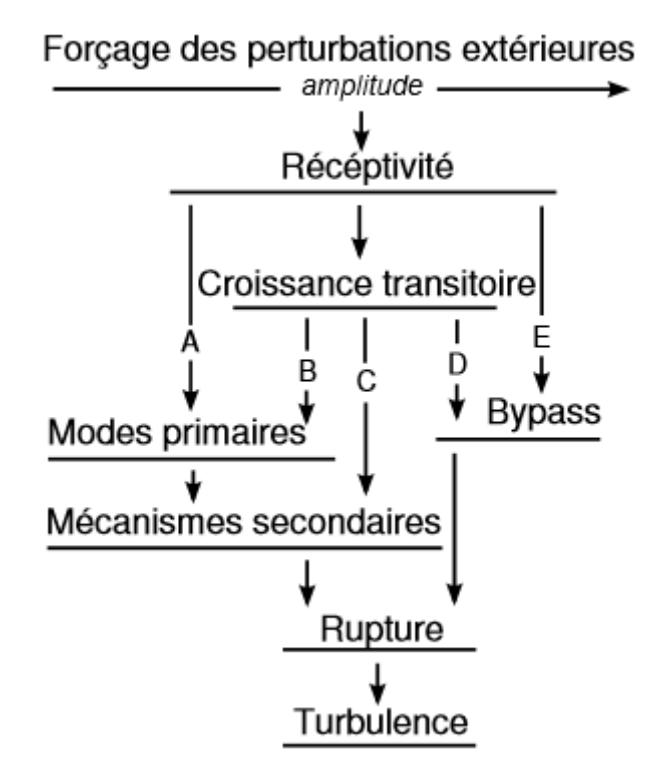

<span id="page-24-1"></span>*Figure II.4 : Les chemins de transition menant à la turbulence selon Reshotko*

Les perturbations de nature extérieure (au fluide) ou propre à la surface font en sorte de modifier l'intensité de la turbulence mais avant cela le mode propre de la couche limite.

Dans un cas simple d'un écoulement parallèle à une plaque plane avec un faible taux de perturbation représenté sur la figure (II.5). Dans ce cas de figure le chemin A est emprunté à la figure (II.4).

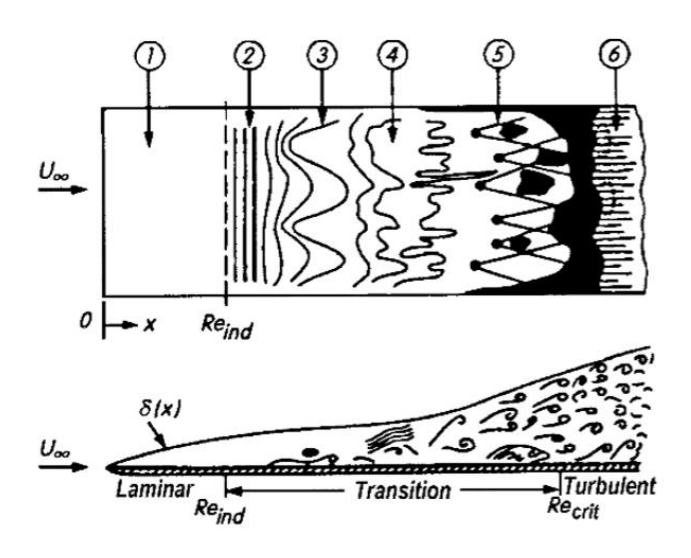

<span id="page-25-0"></span>*Figure II.5: 1Transition de la couche limite sur une plaque plane à 0° d'incidence*

Dans la zone 1 le gradient de vitesse  $\partial u/\partial y$  est faible de sorte que l'écoulement ne subit aucune modification, dans la seconde zone 2 des ondes quasi-périodiques commencent à se générer. Ces onde appelée onde de Tollmien-Schlichting (TS) c'est aussi que dans fin cette zone (début zone 3) le nombre de **Reynolds** atteint sa valeur critique.

Dans les zones 3,4 et 5 des bulls commence à se former et à s'amplifier pour devenir des tourbillons par la suite une couche limite turbulent s'installe dans la zone 6 ou l'écoulement devient complétement développé (zone 5)

Par une petite manipulation la figure (II.6) illustre une couche limite sur une plaque plane dans l'eau.

<span id="page-25-1"></span>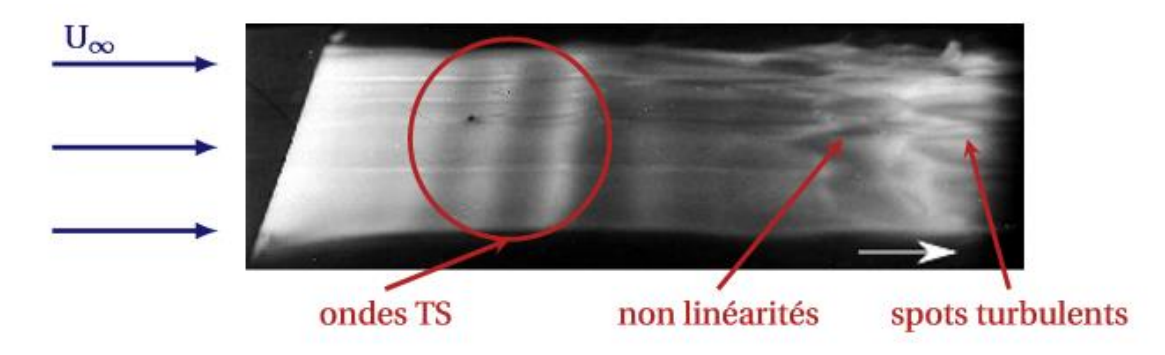

*Figure II.6: couche limite sur une plaque plane dans l'eau, Werlé (1980).*

Les spots turbulents représentent la zone 6 de la figure (II.6).

Pour une aile la transition apparaît à des nombres de Reynolds compris entre 20 000 et 500 000, l'angle d'attaque influe joue un rôle crucial dans le contrôle de cette dernière et en dépend fortement. Ajoutant à cela la cambrure de l'aile.

Cette transition et accompagner par un détachement de la couche limite [5], lorsqu'un écoulement à nombre de Reynolds moyen laminaire traverse un gradient adverse de pression suffisamment fort,

L'apparition du gradient de pression adverse fait apparaître deux points d'inflexion dans la couche limite, ce qui déstabilise la couche limite qui se décolle (S) voir figure II.7.a).

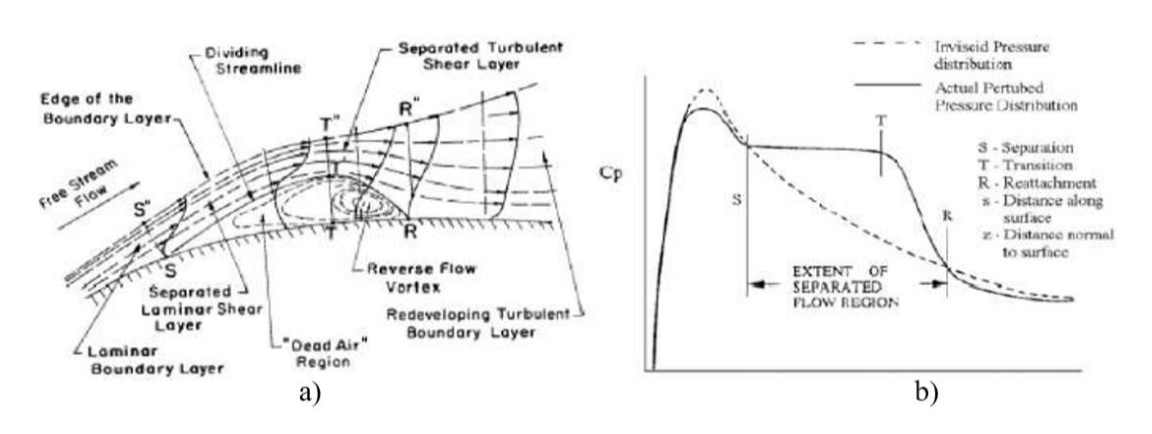

*Figure II.7: décollement de la couche limite et effet sur la pression*

<span id="page-26-0"></span>Le décollement de la couche limite engendre une bulle appelée bulle d'Aire se situant entre S et R. Au-dessus de la bulle une couche de cisaillement est générer par le décollement, ce dernier de faite de son instabilité fait que le flux d'air dans cette région soit refoulée à la surface ce qui résulte à la création de tourbillons. La quantité de mouvement transféré due au mélange turbulent élimine le flux inverse près de la paroi aboutissant ainsi à un récolement au point R. [6]

La longueur de la bulle de séparation où la distance entre S et R dépend du gradient de pression, du nombre de Reynolds, de la rugosité de surface et du niveau de turbulence de l'écoulement. La Figure II. 7.b) Présente l'effet de la bulle de séparation sur le coefficient de pression (Cp) temporellement moyenné pour un écoulement à moyen nombre de Reynolds. Le coefficient de pression est défini à l'équation (2.11).

$$
Cp = \frac{P - P_{\infty}}{\frac{1}{2}\rho U_{\infty}^2} \dots \dots \dots \dots \dots \dots \quad (2.11)
$$

L'étendue du décollement de la couche limite est indiquée par le plateau sur la courbe de Cp, car la pression statique à travers la bulle de séparation avant le point de transition est pratiquement constante. Le point de décollement est indiqué par le point de courbure maximale au début de ce plateau et le recollement de la couche limite par le retour de la courbe de Cp à un état similaire à celle de la solution nonvisqueuse [7].

Il existe deux méthodes de contrôle de l'écoulement l'un est dit passive, l'autre actif [8]

- ➢ Par passive on fait référence à aucun apport en énergie, citons par exemple les dispositifs hypersustentateurs pour la grande échelle, les générateursde vortex, pour les petites échelles ce dernier permet de créer des vortex aidant ainsi à éviter le décrochage, et enfin à l'échelle microscopique en apportant une modification d'une surface locale ciblée pour objectif de modifier la turbulence dans cette zone-là.
- ➢ Le contrôle actif et à l'inverse du contrôle passif apporte une énergie de façons que ce dernier influe sur l'écoulement d'une façon direct et bien déterminé. La plus connue de tous et la technique d'aspiration par l'entremis de trous ou pore. L'action permet d'augmenter la stabilité en réduisant la couche limite (récolement). L'étude menée par Masasd et Nayfeh en 1992 ou ils ont obtenu une stabilisation atteignant les 10% des ondes TS. [9]

De l'actionnement pneumatique à l'actionnement plasma tous deux font partie des méthodes utilisées pour le contrôle actif.

Introduit en 2010 par Hanson, Lavoie, et Naguib et en 2012 par et Belson et al [10] [11], les deux travaux montrent l'impact qu'a eu l'actionneur plasma sur l'intérieur de la couche limite, en 2013 l'étude menée par Duchmann, A, Grundmann, et Tropea révéla que pour une vitesse de U=38m/s et un actionneur DBD placé 33% de corde pouvait réduire la distance de transition de 3% avec une réduction de frottement 1.9%. [12]

#### <span id="page-28-0"></span>**2.3.1. Décollement de la couche limite**

Le Décollement de la couche limite apparaît dans la zone ou le gradient de pression devient défavorable, d'un point de vu énergétique, les frottements visqueux devenant trop important dissipent le gradient de pression devenant ainsi insuffisant pour surmonter la force de surpression, de ce fait le mouvement des particules vient alors être ralentie voir arrêté. La dépression trop important les particules se font alors aspirées, dû à l'absence de force cinétique de ses derniers la couche visqueuse se voit alors arraché ce qui donne suite à un décollement de la couche limite. [13]

Pour plus de détail la figure II.8 montre pour quelle valeur de gradient de pression il y aura décollement de la couche limite.

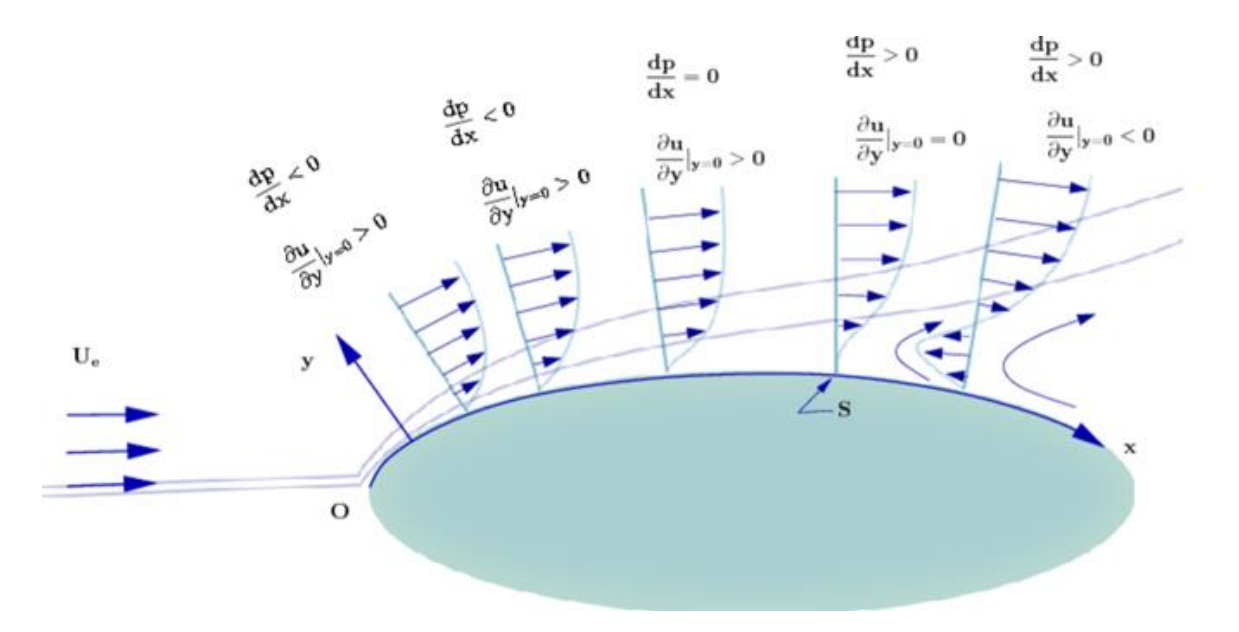

<span id="page-28-1"></span>*Figure II.8: évolution de la couche limite sur un corps solide [14]*

- En allant de gauche à droite le  $1<sup>er</sup>$  cas on remarque que le gradient de pression et favorable donc on aura une accélération dans le sens de l'écoulement
- Dans le cas où le gardien de vitesse est nul, un point de décollement est créé (transition).
- Après le point de décollement le gradient de pression devient défavorable un courant au sens inverse à l'écoulement sera par la suite engendré qui va réduire la vitesse de l'écoulement.

Un petit résumé pour simplifier le schéma :

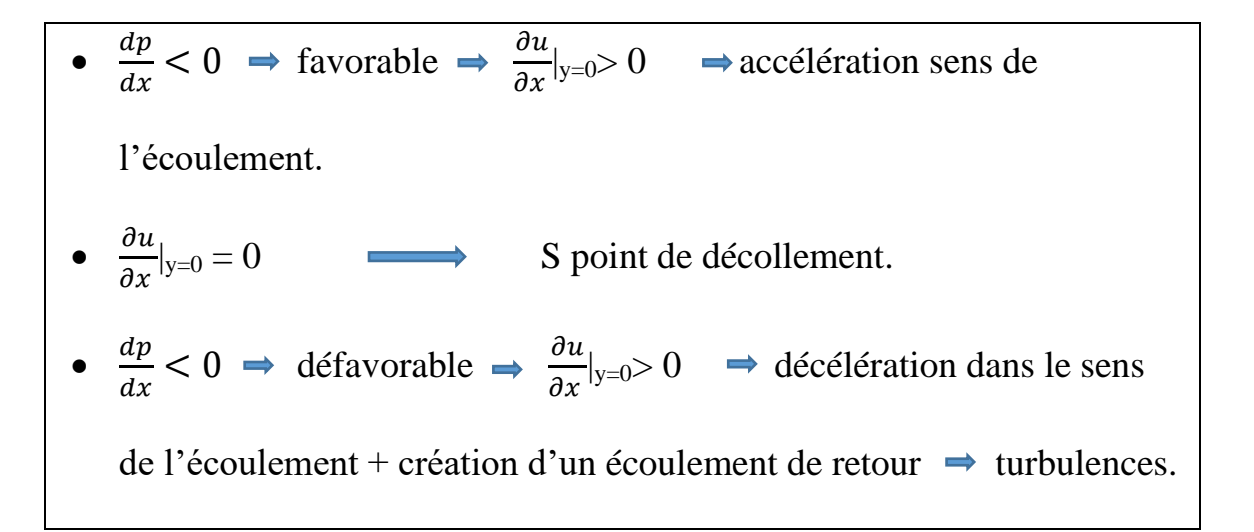

La conséquence d'un contrôle maladroite de la couche limite peut avoir des conséquences drastiques sur la stabilité de l'avion et peux engendrer la destruction des forces aérodynamiques en d'autres termes « le décrochage ».

## <span id="page-30-0"></span>**2.4.Contrôle de la transition laminaire - turbulente**

La traîné aérodynamique constitue un objectif continue, en effet cela non seulement de réduire la consommation d'accroître le rayon d'action et/ou augmenter la charge utile.

Au plan aérodynamique, la trainé d'un avion de transport subsonique est la résultante de plusieurs composantes, intervenant chacune pour une part plus au moins importante. Ces composantes sont :

« La traîné de frottement, traîné induite, la traîné de forme et la traîné d'onde »

De tous c'est la traîné de frottement qui la plus grande « entrave ». Elle entre en effet pour 30% de la traîné totale sur concorde. Pour 45% sur un appareil avion type airbus et pour 70% à 80% pour un appareil type Falcon. Logiquement c'est sur elle que porte l'essentiel de la recherche

Les efforts des chercheurs se sont orientés dans deux axes complémentaires :

- ➢ Diminuer le frottement turbulent.
- ➢ Étendre le domaine d'écoulement laminaire.

– Premier voie de recherche : Dans la zone turbulente de couche limite, il peut être réduit par des « riblets » appelé aussi « parois rainuré ». Disposés sur la paroi. Ce sont des surfaces striées dans le sens de l'écoulement. Les essais en soufflerie ont démontré leur efficacité en subsonique, transsonique et supersonique. Lorsque les dimensions de rainures sont optimisées, la réduction de frottement peut atteindre 8%.

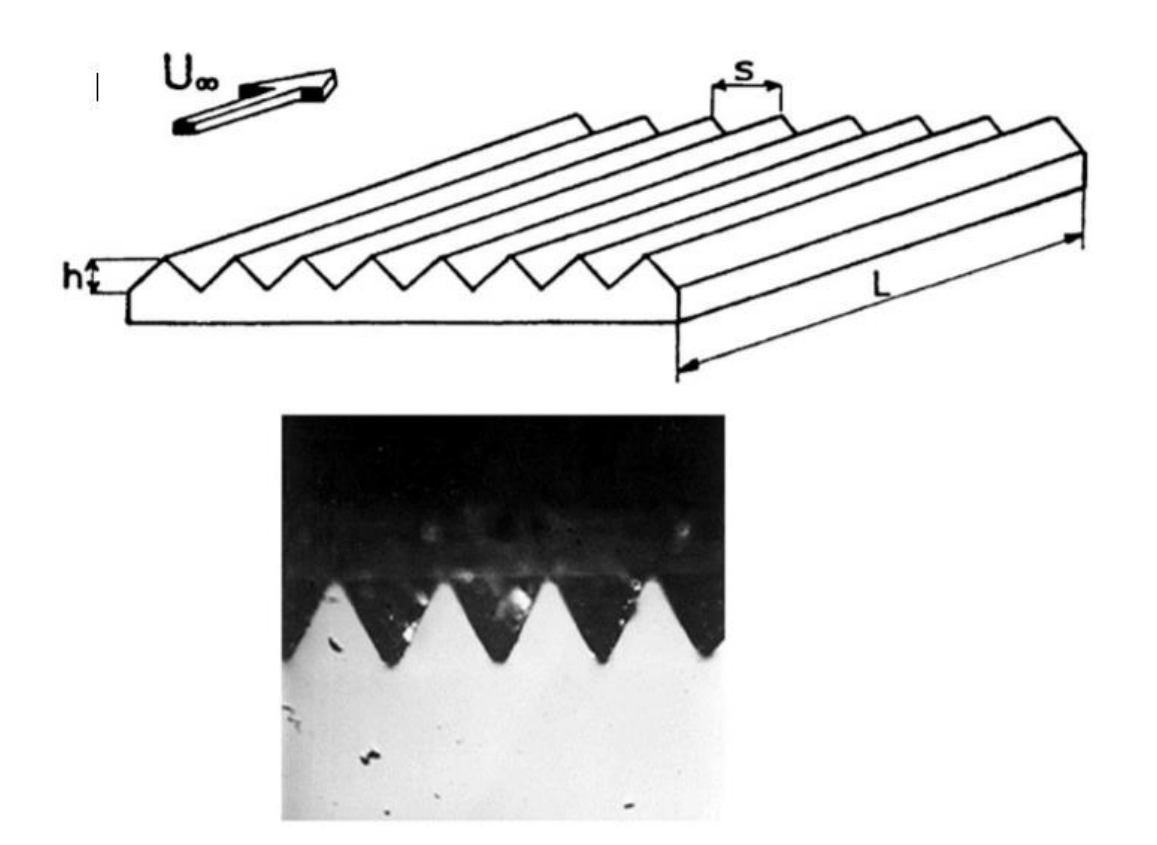

<span id="page-31-0"></span>*Figure II.9: Exemple de section transversale d'une paroi rainuré en forme de « V ». [27]*

– Deuxième voie : Une couche limite turbulente génère un coefficient de frottement à la paroi environ cinq fois plus élevé qu'une couche limite laminaire.

Ajoutant à cela une augmentation de la trainé du frottement et un surcroît de la consommation en carburant. Donc en reculant plus en aval du bord de d'attaque possible (retarder) la zone de transition laminaire – turbulent, les résultats obtenus seront tout au plus intéressant.

#### <span id="page-32-0"></span>**2.4.1. Technique de contrôle de la transition**

D'après Arnal et Archambaud [25], il existe trois catégories de contrôle de la couche limite eux même divisées en plusieurs techniques :

- 1. Le Natural laminar flow (NLF) se focalise sur la géométrie de l'obstacle où se développe la couche limite. Dans cette méthode les gradients de pressions sont imposés de sorte à obtenir une couche limite la plus étendue et la plus stable aussi. Dans le cas industriel on peut comparer les profils symétriques tell que le NACA 0012 et les profils asymétriques : NACA6412 ou le NACA 2412.
- 2. Le Laminar flow control (LFC) cette méthode ajoute des éléments actifs à la paroi, qui par leurs actions vont influer sur la couche limite. Ces éléments sont appelé « actionneurs ». Leurs objectifs sont de réduire, voire annuler, la croissance des instabilités de la couche limite. Prenons pour exemple : l'aspiration de couche limite par des pores d'une dizaine de micromètre de diamètre et espacé de quelques dixièmes de millimètre, présentes sur le profil d'aile (figure 11), et bien plus encore comme les actionneurs DBD.
- 3. Pour le denier c'est la combinaison des deux premiers pour donner naissance à une nouvelle catégorie hybride d'où son appellation Hybrid laminar flow control (HLFC). En combinant le contrôle du gradient de pression par la géométrie (NLF) et en (LFC) ajoutant un contrôle actif.

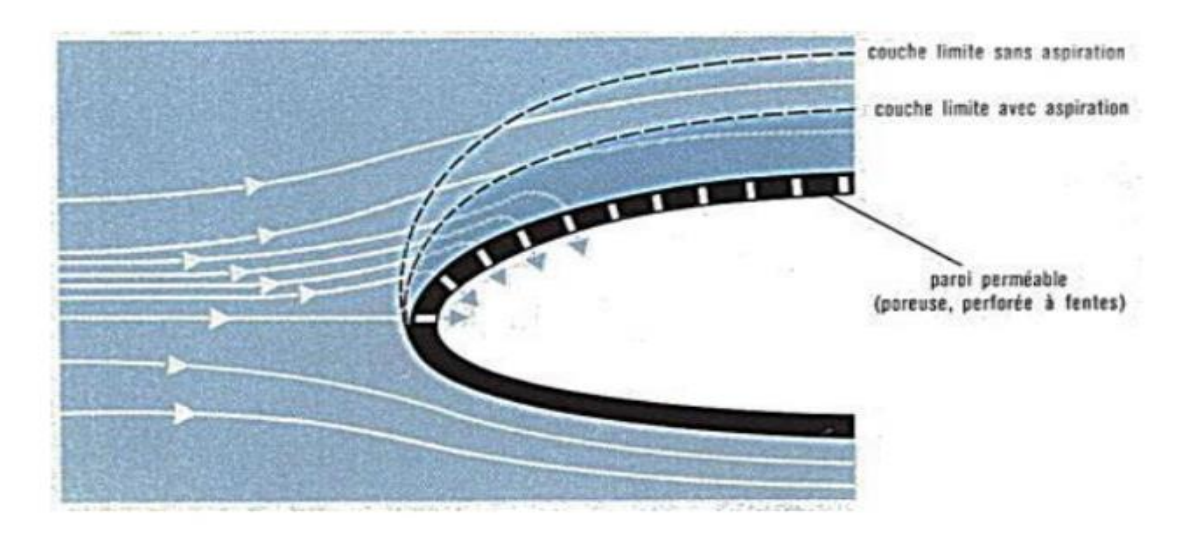

*Figure II.10: Absorption de la couche limite*

<span id="page-33-0"></span>L'équation de quantité de mouvement de la couche limite (2.12) [26], résume les moyens de reculer une transition bidimensionnelle provoquée par la croissance des ondes TS [3] :

$$
\left(\rho V_0\right)\frac{\partial U}{\partial y} + \frac{\partial P}{\partial x} - \left(\frac{d\mu}{dT}\right)\left(\frac{\partial T}{\partial y}\right)\frac{\partial U}{\partial y} + f_x = \frac{\partial^2 U}{\partial y^2} \quad \dots \dots (2.12)
$$

- 4. Le terme $(\rho V_0) \frac{\partial U}{\partial \rho}$ *V y*  $\rho$ ô représente une action par aspiration à la paroi à une vitesse normale V0. Les profils de vitesse moyenne sont déformés par ce biais, rendant la couche limite plus stable.
- Le terme *P x*  $\widehat{o}$  $\overline{\partial x}$  représente une modification du gradient de pression. Ceci revient à une stratégie NLF dans la mesure où ceci est fait en modifiant la géométrie d'étude.
- Le terme  $d$  *µ*  $\setminus$   $\partial T$   $\setminus$   $\partial U$ *dT*  $\int \int_0^x dy \int dy$  $\int d\mu\setminus \partial T\setminus \partial$  $-\left(\frac{\partial F}{\partial T}\right)\left(\frac{\partial F}{\partial y}\right)^{-1}$  représente une action par chauffage ou refroidissement de la paroi. Changer la température T modifie la viscosité µ en proche paroi, ce qui a pour incidence de modifier la forme du profil de vitesse et d'améliorer la stabilité de la couche limite.
- Le terme  $f_{\alpha}$  représente une action par une force volumique au sein de la couche limite afin de déformer les profils de vitesse moyenne. C'est de cette façon que les actionneurs DBD peuvent agir pour la stabiliser

## *Chapitre 3 PHYSIQUE DU PLASMA*

### <span id="page-35-1"></span><span id="page-35-0"></span>**3.1.Introduction**

La notion du plasma fut introduite en 1928 par le physicien et chimiste américain Ivring Lanmuir, ce phénomène représente le quatrième état de la matière se situant après l'état solide, liquide et gaz.

Pour passer d'un état un autre l'apport d'une certaine quantité d'énergie  $\Delta E$  est nécessaire [22]

> Solide  $\implies$  liquide  $\implies$  gaz  $\implies$  plasma  $\Delta E$  $\Delta E$   $\Delta E$

Quand l'énergie présente dans un milieu d'un gaz est très élevée cette dernière peut arracher les électrons de leur orbite. On parle alors du phénomène d'ionisation. Aussi dû à la grande quantité d'énergie le noyau séparant les protons des électrons, se voie détruis, alors les protons peuvent se déplacer dans l'espace. Cet état est considéré comme chaotique. Les protons et électrons sont tous deux libre de leurs mouvements créant ainsi une quantité d'énergie phénoménale.

Le gaz résultant ou plasma est un gaz ionisé, comme tel, il est donc constitué de molécule (protons électrons), ions, électrons libres, molécule excité comme l'indique la figure 12.
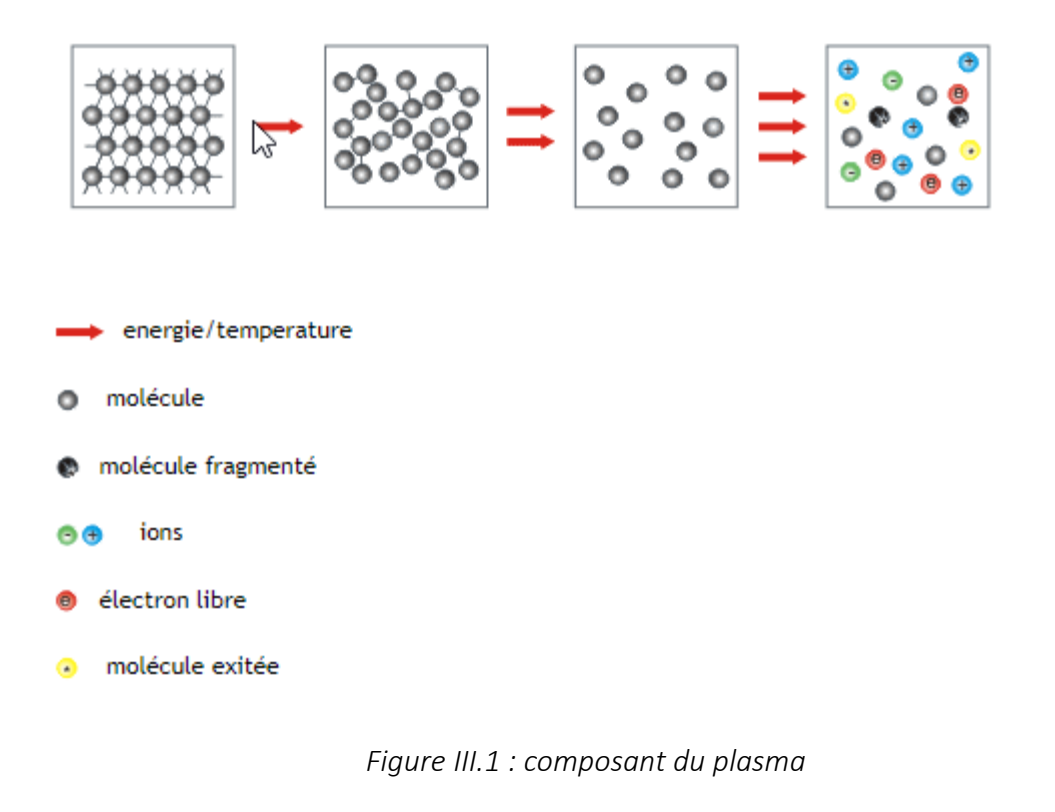

De cet état désordonné le comportement des particules est très sensible aux champs magnétiques du fait de leur état libre. Une source externe générant un champ électromagnétique peut modifier le mouvement des espèces chargées.

## **3.2.Type de plasma**

Le plasma se divise en 3 grandes familles :

#### **3.2.1. Plasmas naturels**

De part et d'autre que les plasmas artificiels (crée en laboratoire). L'univers regorge de phénomène lié au plasma.

Au voisinage de la terre on trouve par exemple : les Aurore Boréale.

Après une éruption solaire, le plasma présent dans le soleil est libéré violemment sous forme de champ magnétique. Si le plasma est libéré en direction de la terre, ce dernier va heurter les ions présents dans la haute atmosphère dans les régions des pôles magnétiques. Une aurore boréale peut se produire quelques jours plus tard.

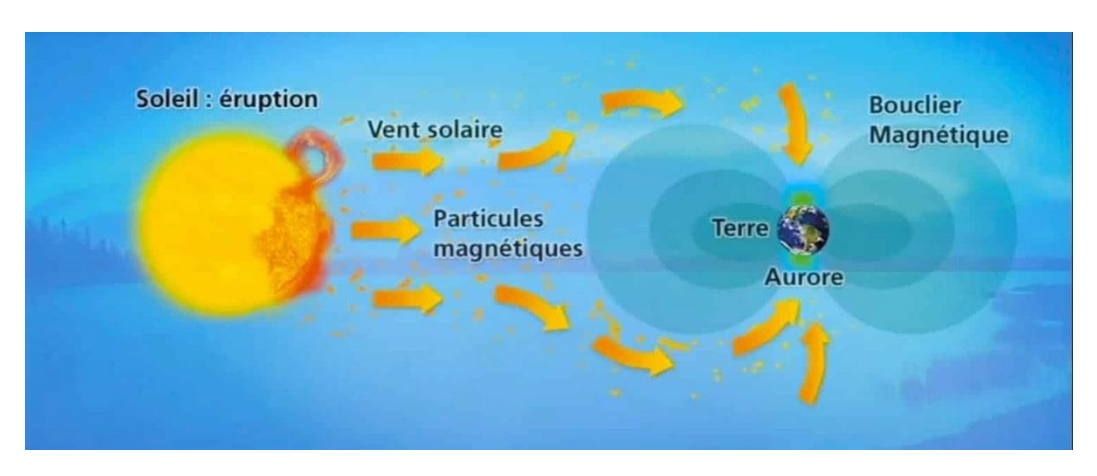

*Figure III.2: Phénomène lumineux : aurore boréale*

#### **3.2.2. Les plasmas chauds**

Plasmas chauds ou « thermique » sont généralement présents dans la fusion thermonucléaire ou le plasma est génère par un confinement magnétique comme c'est le cas du Tokamaks, par compression magnétique (Z-Pinch) ou par fusion inertielle.

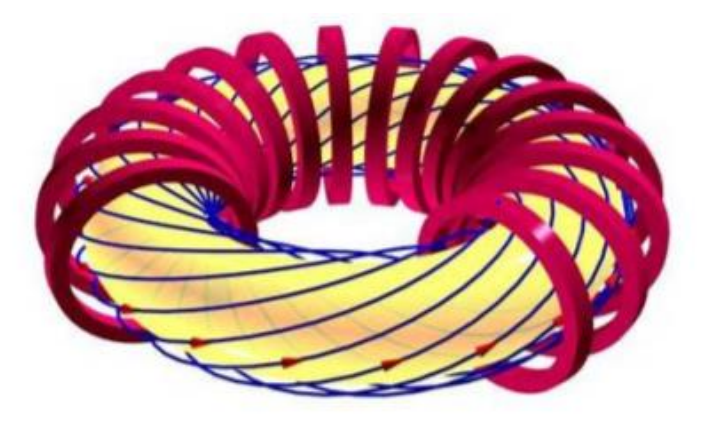

*Figure III.3: Figure : principe du Tokamaks (Les lignes bleues représentent les lignes de champ magnétique). [22]*

L'utilisation de ces plasmas et relativement difficile dû à la fois au développement technologique (dispositifs, génération de champs magnétiques, coûts…etc.) mais aussi scientifique sur le plan stabilité et maîtrise des phénomènes de turbulence dans les cas expérimentaux.

#### **3.2.3. Plasma froid**

Si la température avant le déclenchement du plasma et proche de la température ambiante, on parle alors de plasma froid ou « plasma non-thermique »

En excitant le gaz pour la passer de l'état gaz à l'état plasma via un courant électrique produit par un générateur HT, l'état excité du gaz disparaît aussi tôt l'apport du courant et coupé/arrêté. Plusieurs principes peuvent être utilisé pour génère un plasma froid le plus courant et le DBD, on trouve aussi le plasma gun permettent la production de plasma dans des tubes capillaires par excitation d'un gaz rare. [23]

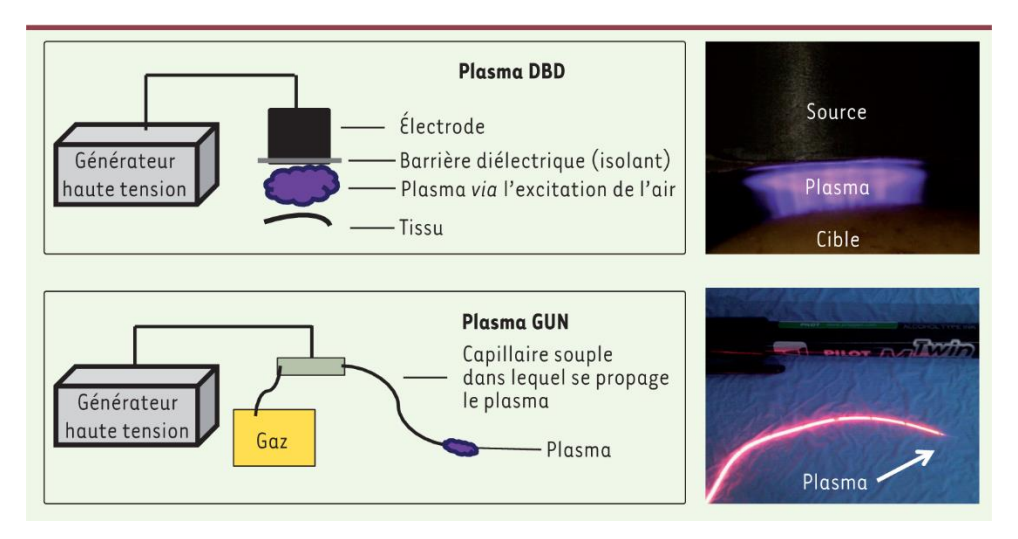

*Figure III.4 : dispositifs de plasmas froids*

La plus part des plasmas froids ont un taux d'ionisation relativement faible ( $10^{-5}$  à $10^{-1}$ ) Le taux d'ionisation  $\beta$  est sous sa forme générale :

$$
\beta = \frac{n_e}{n_e + n_n} \approx \frac{n_e}{n_n} \le 1
$$
 Plasmas faiblement ionisé

Comme on la dit un peu plutôt les plasmas froids ont tendance à se rapprocher à la température ambiante dû à la basse pression qui fait diminuer les collisions,

La basse pression a tendance à diminuer les collisions et comme on la dit plus tôt la température des plasmas froids se rapproche de la température ambiante. La quantité de mouvement des électrons et atomes est alors compensé par un taux élevé de collision entre températures des espèces légères (électrons) et lourds (ions, neutrons) qui tendent à s'égaliser. On a alors un équilibre thermodynamique (figure III.5).[22]

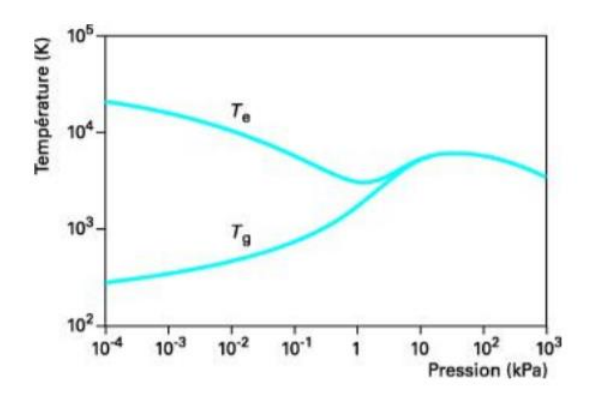

*Figure III.5: différence de température entre le plasma d'argon (Tg) et la température électronique (Te)*

L'utilisation des plasmas froids est très variée du traitement de surface et de l'air (dépollutions), génération d'ozone allant même à la médecine. Et depuis une vingtaine d'années maintenant pour l'étude du contrôle d'écoulement aérodynamiques.

## **3.3.Actionneur plasma type DBD**

Tout d'abord il faudrait préciser qu'il existe plusieurs type d'actionneur plasma, mais dans notre étude on s'intéresse au DBD pour sa simplicité et efficacités déjà mise en ouvre

#### **3.3.1. Principe et mode de fonctionnement d'un actionneur plasma type DBD**

L'actionneur DBD est constitué de 2 électrodes placé parallèlement et séparé par un diélectrique tel qu'il est illustré dans la figure (17).

Celle en contact avec l'écoulement est appelé électrode active et est aussi relié à une source de tension de type AC, l'électrode dite passive se situe à intérieur de la diélectrique bien évidemment. Diverses configurations existent, et aussi reliée à une potentiel nulle.

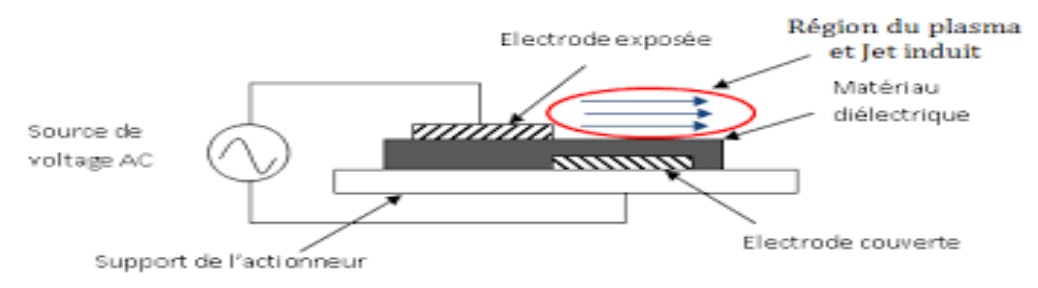

Figure III.6 : Schéma simplifié d'un actionneur DBD

Lors d'une décharge électrique, la grande différence de potentiel engendré entre les deux électrodes fait ioniser l'air environnant de l'électrode active le phénomène occasionné et dit « plasma » la figure (III.7) montre un aperçu visible de ce phénomène. Aidée par l'écoulement et par les particules ioniser avec les particules neutres vont se collisionner, créant ainsi un nuage dit nuage ionique qui ensuite évoluera en un vent ionique.

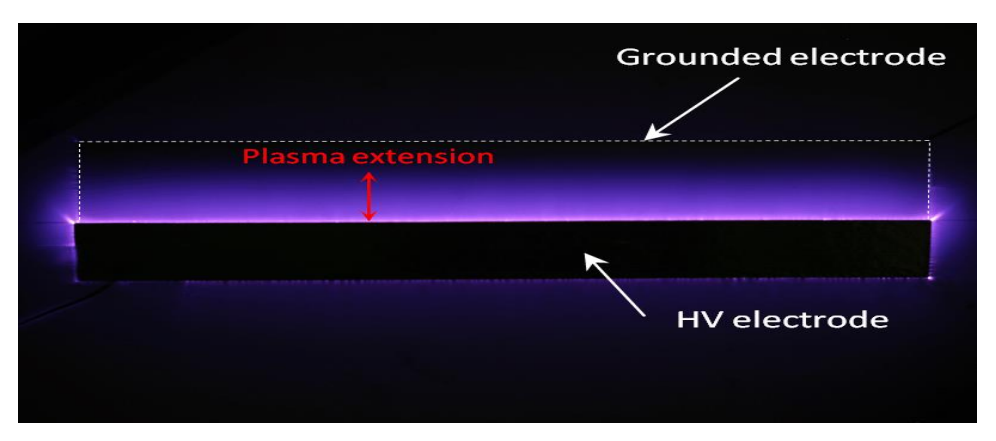

*Figure III.7: Vue de dessous d'un actionneur DBD*

Si on venait à utiliser un courant électrique continue l'apparition d'un arc émergera et dommage seront occasionner par ce dernier due à la migration des électrons de l'électrode active vers l'électrode de masse ce phénomène est appelé claquage.

De ce fait l'utilisation d'AC est nécessaire pour amortir le risque de claquage, deux décharges ont lieu l'une positive et l'autre négative (figure III.8).

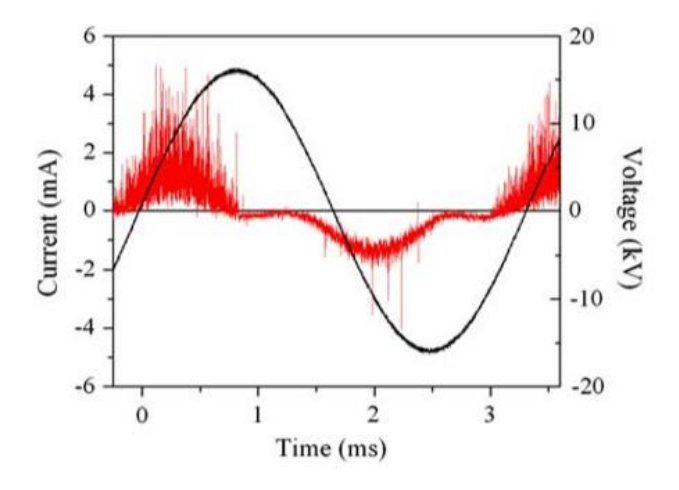

*Figure III.8: Tension d'alimentation (en noir) et courant de décharge (en rouge) d'un actionneur DBD sur une période définie [16]*

La phase ou les électrons quittent l'électrode active pour venir se poser sur le diélectrique est appelée phase anodique. Shyy et al [16], cette dernière se déroule la tension d'alimentation est dans son alternance positive.

Un choc avec les particules neutres provoquera une ionisation de ces particules, la propagation de l'ionisation continue via la force de COULOMB multipliant ainsi les particules ionisées donnera naissance au vent ionique.

#### **3.3.2. Méthode d'approche**

Il existe deux types d'approche pour cette méthode :

- Macroscopique.
- Microscopique.

#### *Approche microscopique*

Une méthode onéreuse qui demande un temps de calcul faramineux pour quelle puisse être utilisé et exploité à son potentiel maximal, élaboré par, Roy et al. (2006), Jayaraman, Cho, et Shyy (2008) et Gaitonde et al. (2006) [17] [18] [19] [20].

Cette méthode permet de coupler l'équation de Navier-Stockes avec l'équation de mouvement des ions

#### *Approche macroscopique*

Pour cette approche le champ de force volumique et pris en considération, qui est injecté dans l'équation de mouvement du fluide.

En 2006 Suzen et Huang élabora un modèle plus précis que celui de [20] Qui consistait exempter le champ propriété du diélectrique et le champ électrique variant.

Ce nouveau modèle consistait à résoudre les équations de Maxwell (3.1) à (3.5) afin de calculer le champ électrique **E**, pour un champ magnétique nul et un champ électrique irrationnel ( $\nabla \times \vec{E}$   $(\vec{r}) = 0$ ).

Loi de Gauss

$$
\nabla \cdot \overrightarrow{D}(\overrightarrow{r},t) = \rho_c \dots \dots \dots (3.1)
$$

Loi de Maxwell-Faraday

$$
\nabla \times \vec{E}(\vec{r},t) = -\frac{\partial \vec{B}(\vec{r},t)}{\partial t} \dots \dots \dots \dots \dots (3.2)
$$

Loi de Gausse (magnétisme)

$$
\nabla \cdot \vec{B}(\vec{r},t) = 0 \quad \dots \quad \dots \quad (3.4)
$$

Loi de Maxwell-Ampère

$$
\nabla \times \overrightarrow{H}(\overrightarrow{r},t) = \overrightarrow{J_c}(\overrightarrow{r},t) + \frac{\partial \overrightarrow{D}(\overrightarrow{r},t)}{\partial t} \dots \dots \dots \dots (3.5)
$$

Ces équations se voient alors simplifié formule (3.6). Pour le calcul de la densité de charge $\rho_c$ la condition aux limites sur la surface au-dessus de l'électrode de masse est utilisé équation (3.7)

$$
\nabla (\varepsilon \nabla \Phi) = 0 \dots (3.6)
$$

$$
\nabla (\varepsilon \nabla \rho_c) = \frac{\rho_c}{\lambda_d^2} \dots (3.7)
$$

Le but de tout ça et de trouver la force électro-hydrodynamique (EHD) à travers l'équation (3.8).

$$
\vec{f}_b = \rho_c \vec{E} \dots (3.8)
$$

Cette dernière sera alors incorporée dans les équations de Navier-Stokes en tant que force volumique.

Ce modèle aussi comporte une faille en effet le pour un signal AC symétrique la force serais de zéro ce qui est incorrect.

Les deux méthodes comportant des lacunes un modèle hybride a vu le jour en vue d'obtention les repartions spatial et temporale de la force volumique.

Les résultats obtenus par ce modèle sont analogues avec les résultats de l'approche macroscopique ce qui tient à conclure que ce modèle est et reste le meilleur choix pour l'ingénierie en ce moment.

## *Chapitre 4 MODÉLISATION ET MÉTHODES NUMÉRIQUE*

## **4.1.Introduction**

L'objectif de la modélisation et de simplifier le phénomène étudié, aussi de le présenter d'une façon formelle. Mais avant de passer à la modélisation il faut d'abord définir le modèle mathématique où plutôt le modèle numérique.

Les modelés ont vu le jour pour venir apporter une contribution supplémentaire pour une meilleure compréhension du phénomène. Dans notre cas ces méthodes ne sont qu'à leurs débuts, en effet l'interaction entre les actionneurs plasma et l'écoulement aérodynamique et relativement complexe et le couplage entre deux domaines diffèrent ; l'électrostatique pour le plasma et la mécanique des fluides pour l'aérodynamique.

Soulignant que la modélisation du plasma peu à elle seule représenter un handicap dû à sa complexité.

Dans ce chapitre on va tout d'abord séparer les deux domaines électrostatiques et mécaniques des fluides et les résoudre séparément pour contourner la difficulté rencontrée lors du couplage de deux domaines distincts. En premier lieu, nous avons obtenu le potentielle électrique par la résolution des équations de *Maxwell*, ce dernier nous permet d'obtenir la force électro-hydrodynamique qui par la suite sera injecté aux équations de mouvement du fluide de *Navier-Stokes*.

La difficulté primordiale dans notre cas et la modélisation de terme force induite par les décharges électriques.

Le processus de résolution sera comme tel :

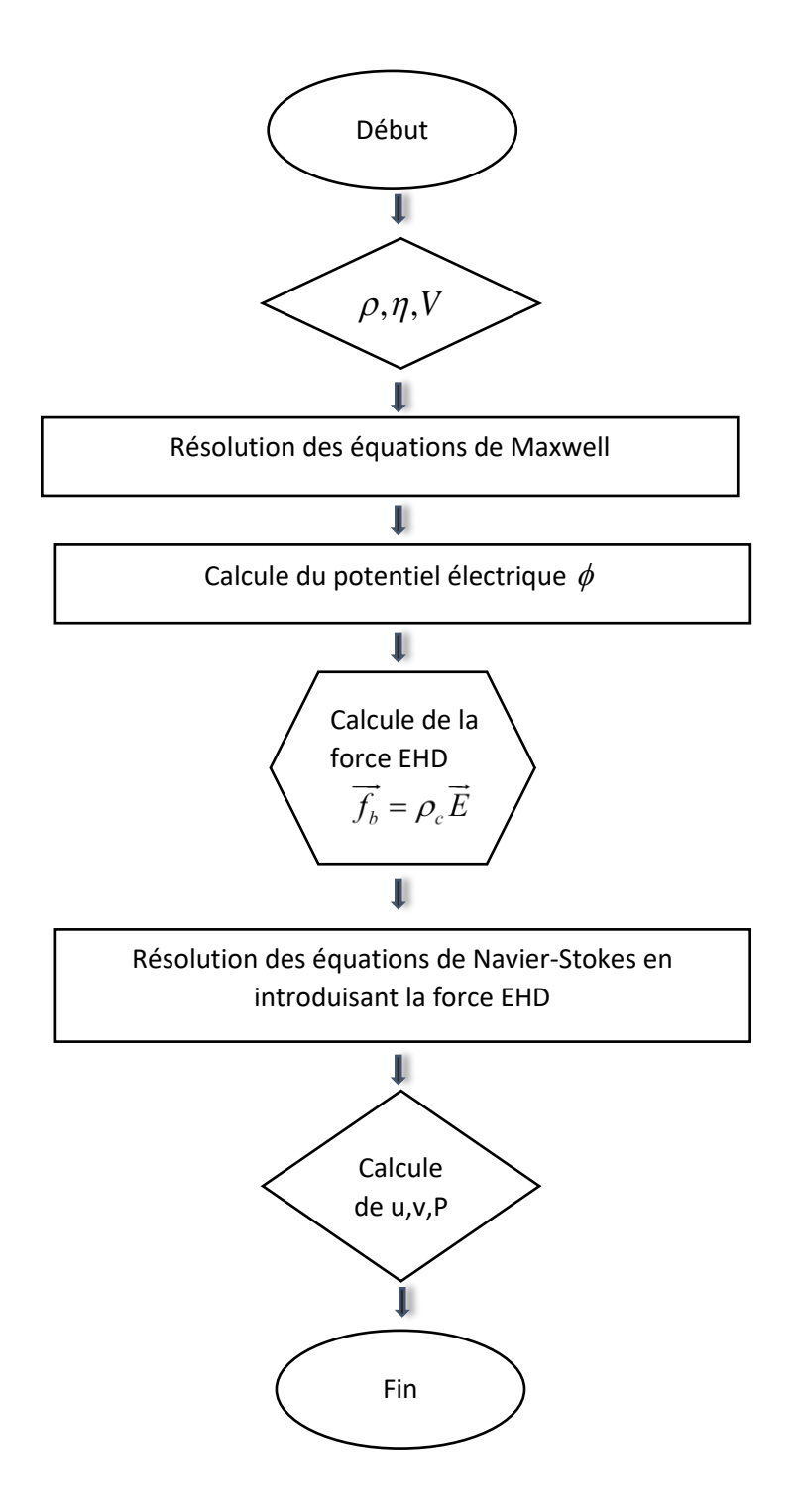

*Figure IV.1 : organigramme de résolution [21]*

#### **4.2.Positionnement du problème**

Plusieurs méthodes numériques existantes peuvent résoudre le comportement de la couche limite soumis un à un jet de plasma en d'autres termes un champ électrique et une projection d'ion au voisinage d'une paroi. Que ça soit éléments finis, volume finis, ou différences finis toute méthode utilisée doit passer par la résolution des équations des deux domaines.

Commençant par résoudre les équations de Maxwell dans lesquelles l'interaction électromagnétique est négligée, pour ensuite intégrer le terme de force volumique dans les équations de la dynamique des fluides (Navier-Stocks).

#### **4.3.Mise en équation**

Les équations fondamentales à résoudre par méthode numérique dans notre cas d'étude est les équations de la mécanique des fluides.

Les expressions des équations de continuité et de quantité de mouvement pour un écoulement de gaz non-Newtoniennes sont comme tel :

$$
\begin{cases}\n\frac{\partial \rho}{\partial t} + \rho u_{i,i} + \rho_i u_i = 0 \\
\rho \left( \frac{\partial u_i}{\partial t} + u_{i,j} u_j \right) = -p_i + f_i + \tau_{ij,j} \quad \dots \dots \quad (4.1)\n\end{cases}
$$

Pour notre étude la force volumique agissant sur l'écoulement du fluide sera essentiellement la force électrostatique.

Cette dernière est obtenue par l'équation de la force de Coulomb :

$$
\overrightarrow{F} = \rho_c \overrightarrow{E}
$$
 ......... (4.2)

- $\rho_c$  Densité volumique
- F : force électrique

E= champ électrique

 $\phi$  Potentiel électrique

Et comme le champ électrique dérive d'un potentiel alors :

$$
\vec{E} = -\overrightarrow{\text{grad}}\phi
$$
 (4.2)

De 4.1 et 4.2 on aura par la suite

$$
\vec{F} = -\overrightarrow{\text{grad}} \rho_c \phi = -\overrightarrow{\text{grad}} E_p \dots \dots \dots (4.3)
$$

Par conséquent la force de coulomb dérive d'une énergie potentille comme le champ dérive d'un potentiel.

En utilisant la relation de Maxwell-gauss dans l'équation 4.4

$$
div\vec{E} = \frac{\rho_c}{\varepsilon_0} \dots \dots \dots (4.4)
$$

De 4.4 et 4.2 on aura

$$
-div(\overrightarrow{grad\phi}) = \frac{\rho_c}{\varepsilon_0} \dots \dots \dots \dots (4.5)
$$

Dans la pratique, on utilise une autre notation, en employant l'opérateur Laplacien et qui s'exprime par :

$$
\Delta \phi = \text{div}(\overline{\text{grad}}\phi) \dots \dots \dots \dots (4.5)
$$

Finalement on obtiendra l'équation de poisson, encore appelée par les physiciens l'équation de Maxwell-Gauss, sous sa forme locale.

Apres simplification on obtient la forme finale de

$$
\phi = -\frac{\rho_c}{\varepsilon_0} \dots \dots \dots \dots (4.6)
$$

 $\varepsilon_0$  Permitivité du vide 8.854187817. 10<sup>-12</sup> Fm<sup>-1</sup>

## **4.4. Outils de modélisation**

De nos jours les outils de simulateurs sont de plus en plus utilisé voir même indispensable pour certain secteur citons par exemple l'industrie maritime ou aéronautique…etc.

Les simulateurs CFD furent utilisés Pour parfaire la conception et se rapprocher du modelé réel par le biais de l'outil informatique en simulant l'aile avec et sans actionnement plasma avec les conditions de tests en soufflerie afin de déterminer à l'avance les meilleures positions pour placer les actionneurs ainsi que de quantifier leurs effets afin de choisir et placer adéquatement.

#### **4.4.1. Code ANSYS**

Le code Ansys fut et est parmi les plus utilisé pour la CFD.

Car c'est un code RANS qui est bien adapté aux écoulements externes et il contient le modèle de turbulence Transition SST qui est le modèle de turbulence utilisé pour les simulations RANS qui a pour but de résoudre les équations de Navier-stocks. Ce modèle est basé sur le couplage entre les équations SST  $(k-\omega)$  et deux autres équations de transport. Ceci n'est qu'un bref exemple, plusieurs d'autres options, modèles et méthodes sont présentées dans ce code.

### **4.4.2. Code COMSOL**

Dans notre cas on utilisera le code COMSOL. Comme le code ANSYS, COMSOL est un logiciel de simulation, par contre la nouveauté qui vient s'ajouter dans ce logiciel est sa polyvalence et son mode « Multi-physique » qui a la capacité de coupler deux domaines apparents.

Notre objectif et de coupler entre les équations de maxwell qui sont dans le domaine électrostatique avec les équations de Navier-stocks qui sont dans la mécanique des fluides. Ce qui fait le logiciel le plus adéquat pour étudier l'influence des champs électriques sur l'écoulement.

De plus en ayant une vue d'ensemble sur les phénomènes présents on peut apporter les modifications sur les deux cadres de notre étude pour aboutir à un résultat optimal.

COMSOL adopte la méthode des éléments fins MEF qui constitue à rechercher la solution approché de la solution exacte sous forme de champ  $u(x,t)$  défini par petit morceau sur plusieurs sous domaine de  $\Omega$ , les n sous-domaine  $\Omega_i$  doivent faire en sorte que :  $U_{i=1}^n = \Omega_i = \Omega$ 

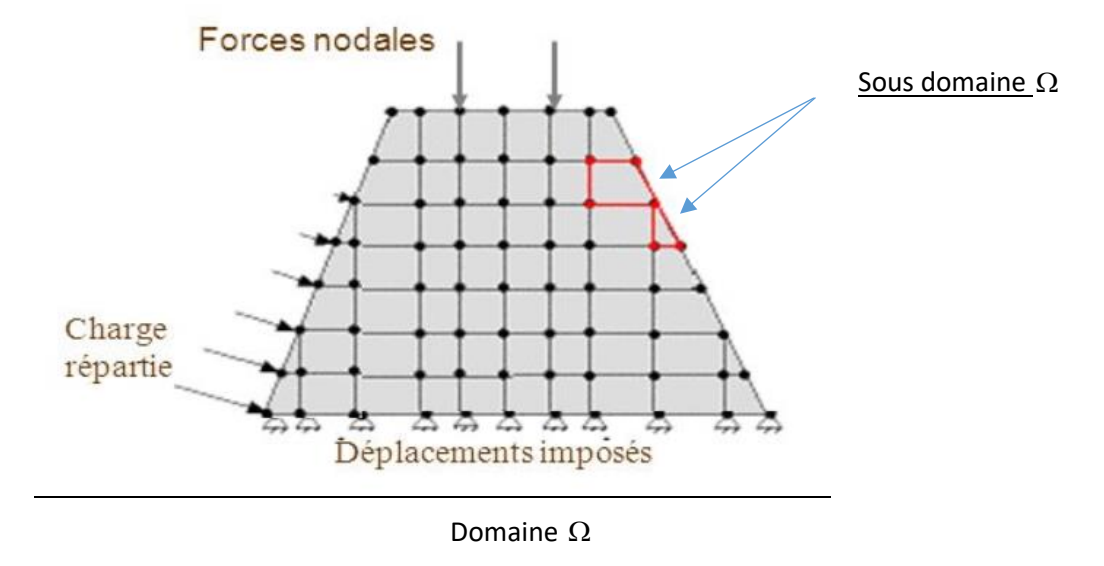

*Figure IV.2: Discrétisation du domaine en sous-domaine*

Dans Chaque sous domaine des champs sont définis et sont choisis arbitrairement. Les champs locaux sont appelées espace des fonctions d'interpolation de l'élément. Par sommation des champs locaux on obtient les champs globaux qui sont appelée espace des fonctions d'interpolation du domaine  $\Omega$ .

Un nombre fini de valeur détermine les champs dans chaque sous-domaine se sont les nœuds.

L'interpolation entre les valeurs aux nœuds représentent le champ local. L'élément représente le sous-domaine muni de son interpolation. [21]

Pour l'élaboration d'un modèle éléments fini [25], le procédé est comme tel :

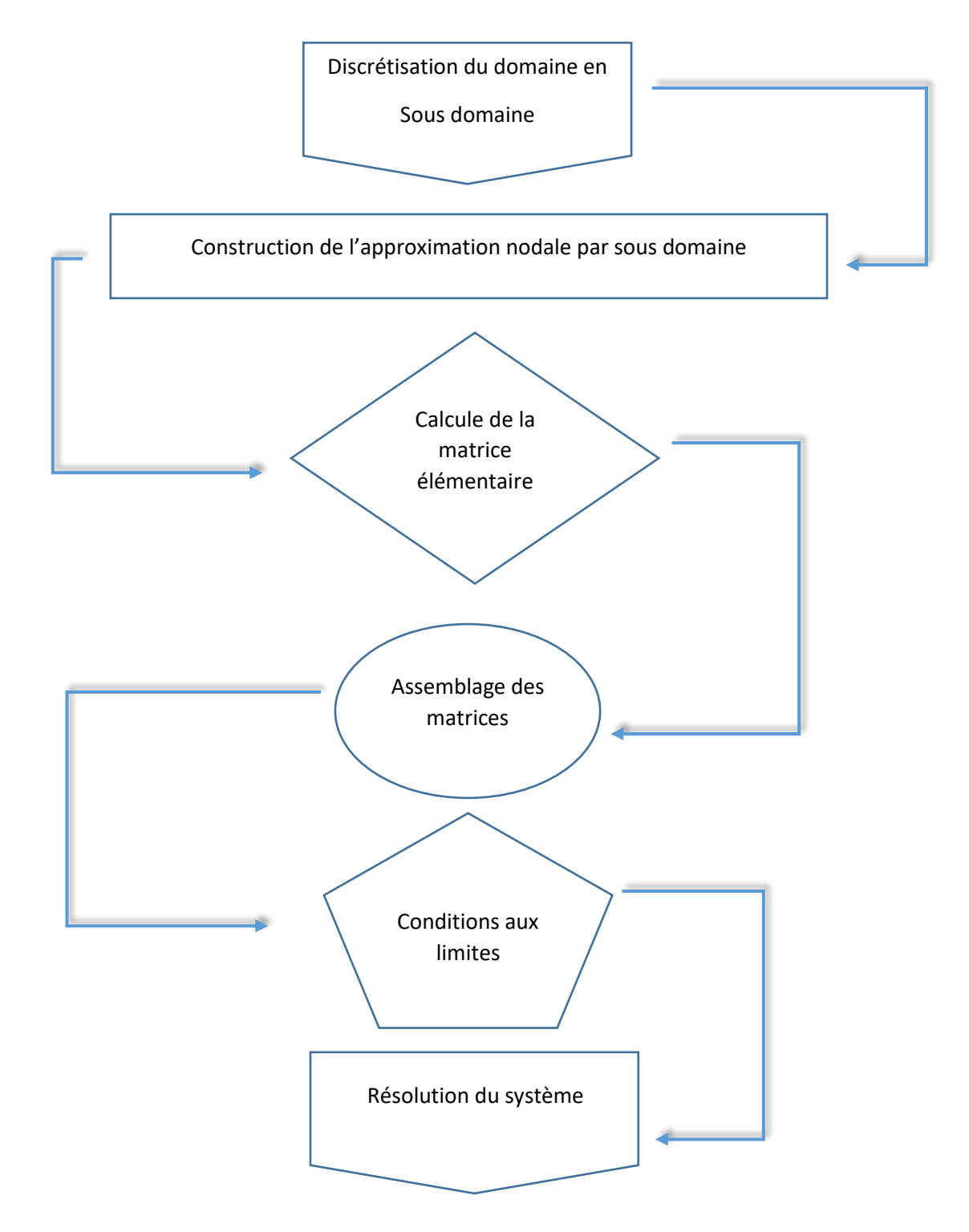

*Figure IV.3 : Procédé de résolution avec méthode éléments finis*

Nous avons choisi le modèle MEF pour avantage suivant :

- ➢ Géométrie : la subdivison des domaines en sous-domaine permet aux éléments constituant d'épouser la forme géométrique étudier pour une résolution optimale. Le maillage est le résultat de la discrétisation de la géométrie d'un domaine par des éléments proportionnés finis. Plus l'élément sont nombreux plus le résultat sera meilleur et plus précis.
- ➢ Les éléments étant bien proportionnés et bien définie les équations de conservations et de continuité se voit toujours bien résolue

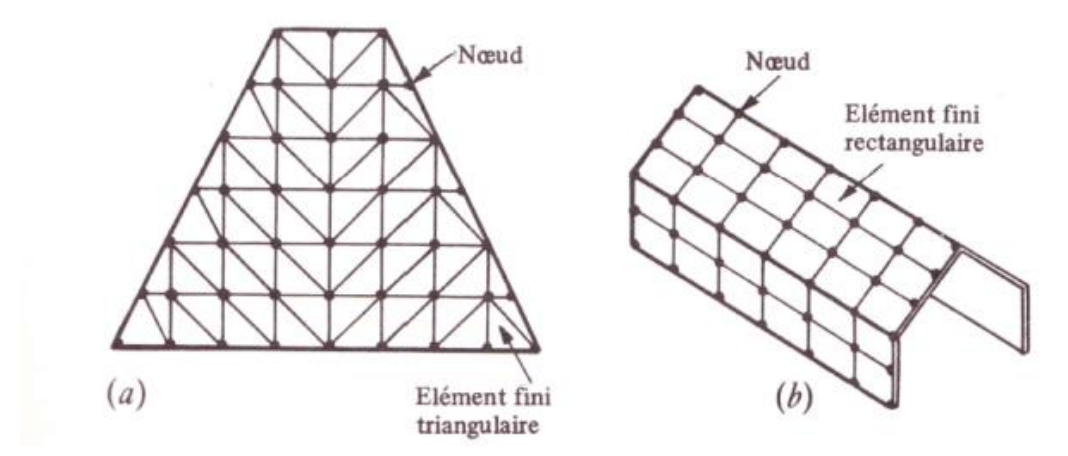

*Figure IV.4: a) Maillage standard à éléments triangulaire. b) Maillage ordonné à éléments rectangulaire*

## **4.5. Méthode numérique**

Notre cas présente un couplage de deux phénomènes complexe qui plus est, les équations dans la mécanique des fluides sont paraboliques tandis que les équations électriques sont elliptiques. Pour la résolution de ce système couplé on doit faire appel aux méthodes numériques et l'outil informatique ou calculateur.

Pour notre étude, nous avons choisi le code COMSOL pour le couplage des deux équations.

## **4.5.1. Processus de calcul sur COMSOL**

Le code COMSOL utilise une interface qui regroupe tous les phénomènes et domaine où le logiciel fonctionne

En premier lieu on commence par choisir le type de géométrie à étudier (1D, 2D, 3D), ensuite le domaine ou on veut faire notre étude. Pour notre cas on aura besoin de l'électrostatique et la mécanique des fluides pour cela on choisira le module

« AC/DC électrostatique » pour le module de l'électro statique en ajoutant le module de la MDF qui est « fluide flow single-phase flow –laminer flow » pour l'écoulement laminaire et « fluide flow- turbulent flow » pour le modèle turbulent.

Comme toute simulation on aura besoin d'introduire les paramètres et constante nécessaire viscosité, densité, vitesse…etc.

Ensuite définir la géométrie (cylindre rond, et profil d'aile) en introduisant les dimensions.

Le mode d'analyse peut être choisi en même temps que le module à utiliser.

Après avoir définie la géométrie on posera les conditionnes au limites pour chaque domaine et par la suite terminer par le choix du maillage à utiliser.

La déclaration du type de matériau et une étape à ne pas négliger pour permettre au code de converger. Cette dernière doit être traitée après la définition de la géométrie.

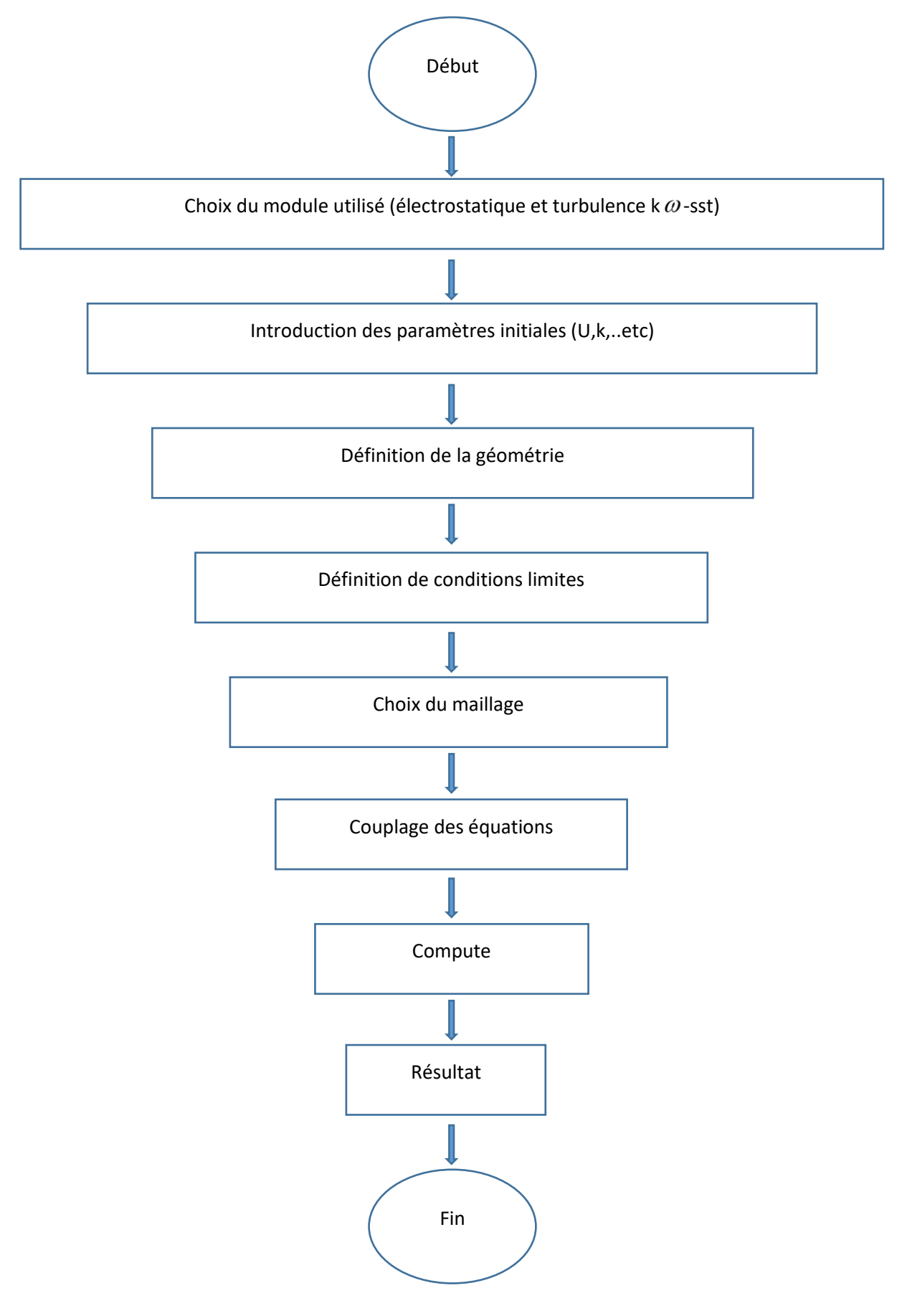

*Figure IV.5: Processus de calcul.*

#### **4.5.2. Modèles étudié**

Pour notre étude, on a décidé de modéliser deux cas pour mieux visualiser le phénomène, aussi observer le comportement de la couche limite dans différent forme géométrique. Ainsi que l'effet du plasma sur cette dernière.

#### *Cas d'un cylindre rond*

Pour ce cas-là on s'est inspiré des modèles étudié par Moreau.E (2007) [29], ajoutant à cela que l'écoulement autour d'un cylindre, est un cas-test de validation présenté par COMSOL.

Le model utilisé s'inspire du modèle expérimental obtenue par COUTANCEAU [28] pour un domaine de calcul simple. (Figure IV.6)

Les paramètres ont été repris et réaliser en laminaire, avec un nombre de Reynolds égalant Re =100.

On a supposé un corps non profilé d'un diamètre D, avec des actionneurs placés  $\pm 90^\circ$  et  $\pm 135^\circ$ 

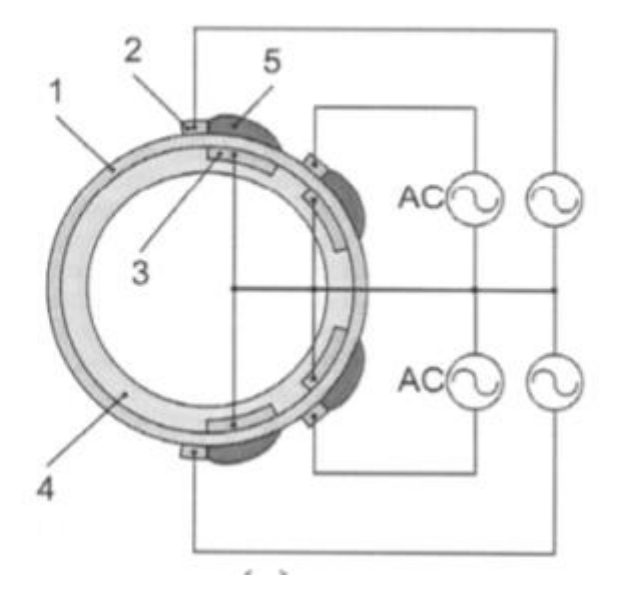

*Figure IV.6: Schéma d'un actionneur DBD monté sur un cylindre*

1-reprèsente le diélectrique séparant les 2 électrodes, passive et active.

2-sont les deux électrodes exposées.

3-sont les électrodes de masse.

5-reprenste le plasma formé et la visualisation du la fumé autour du cylindre.

-

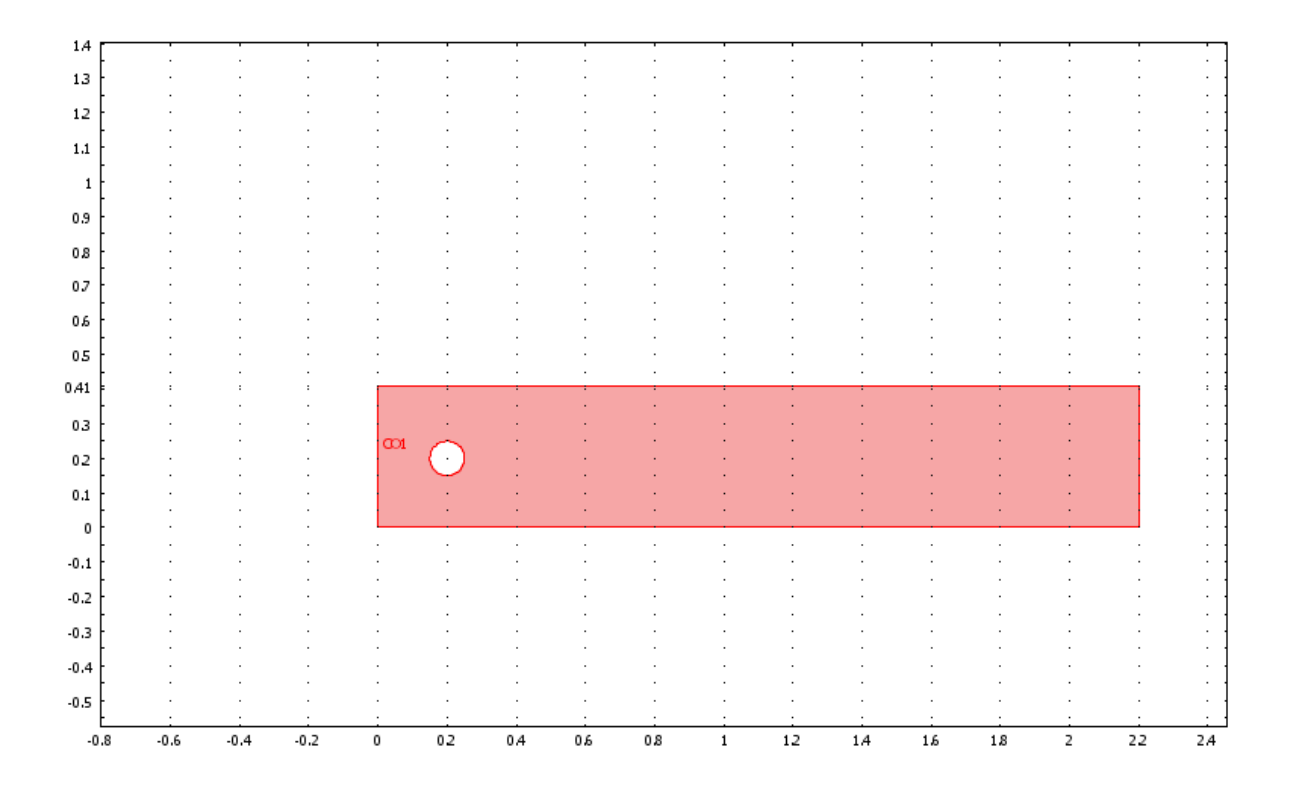

*Figure IV.7: Domaine de calcul de l'écoulement autour du cylindre rond*

Les conditions initiales et aux limites prise pour ce premier cas sont détaillé si dessous :

- ❖ Module électrostatique :
	- $\triangleright$  Conditions initiales :

Les électrodes présentées sur la surface du cylindre sont sous tension  $\phi = 150$  v et  $\phi$  = -150 v, pour l'anode et la cathode respectivement. Face 6 et 7 de la figure IV.8.

➢ Conditions aux limites :

Les faces restantes ; face1, 2, 3,4 de la figure IV.8. Représentent les frontières du domaine avec une condition de zéro charge posé.

❖ Module mécanique des fluides :

L'écoulement utilisé et écoulement non perturbé

 $\triangleright$  Conditions initiale :

Une vitesse d'entrée posée à U=1.5m/s

 $\triangleright$  Conditions aux limites :

Pour les conditions aux limites. On a appliqué une condition de non-glissement sur les parois, U=0, et aussi P=0.

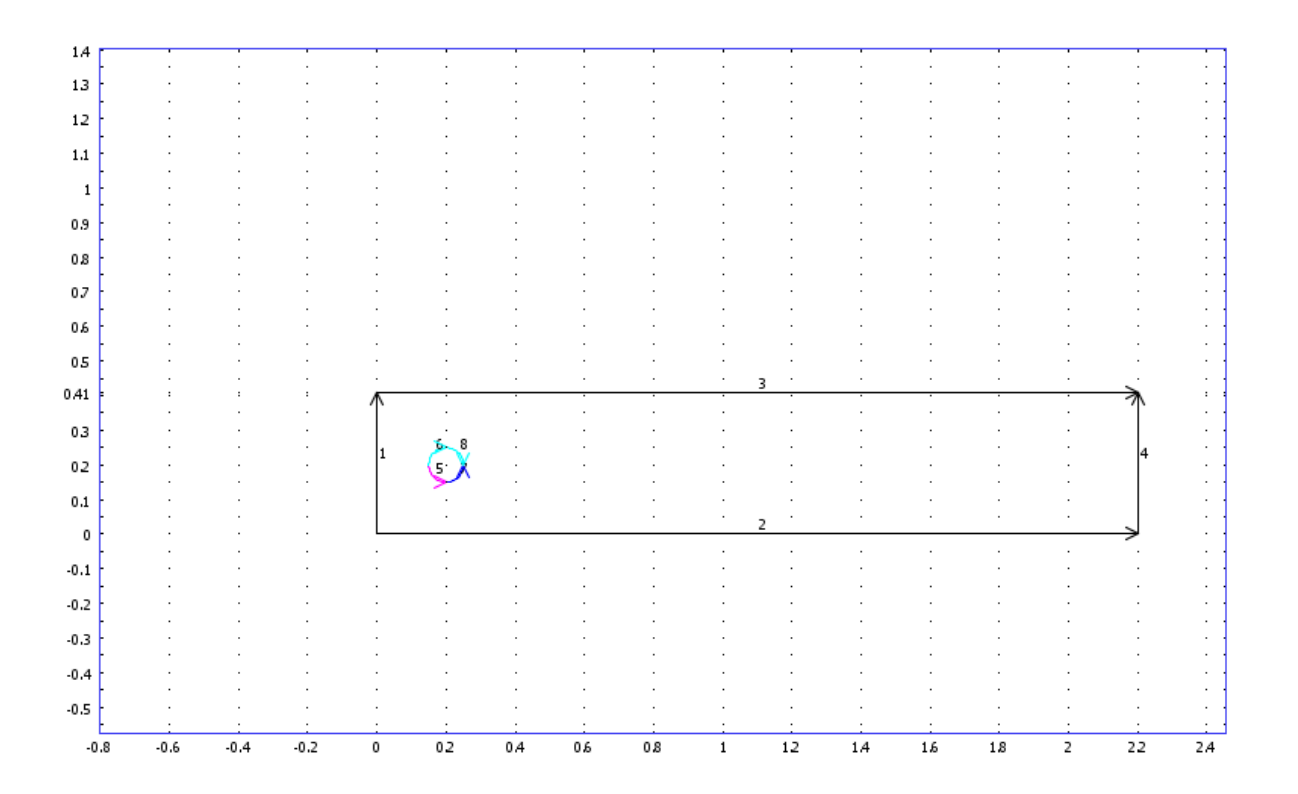

*Figure IV.8 les conditions aux limites électrostatiques*

La partie maillage de la géométrie est faite par, un maillage type triangulaire.

Le raffinement est focaliser sur la surface du corps non profilé pour augmenter la précision.

Apres maillage on obtient le résultat illustré par la figure IV.9, avec un nombre d'éléments de 5540

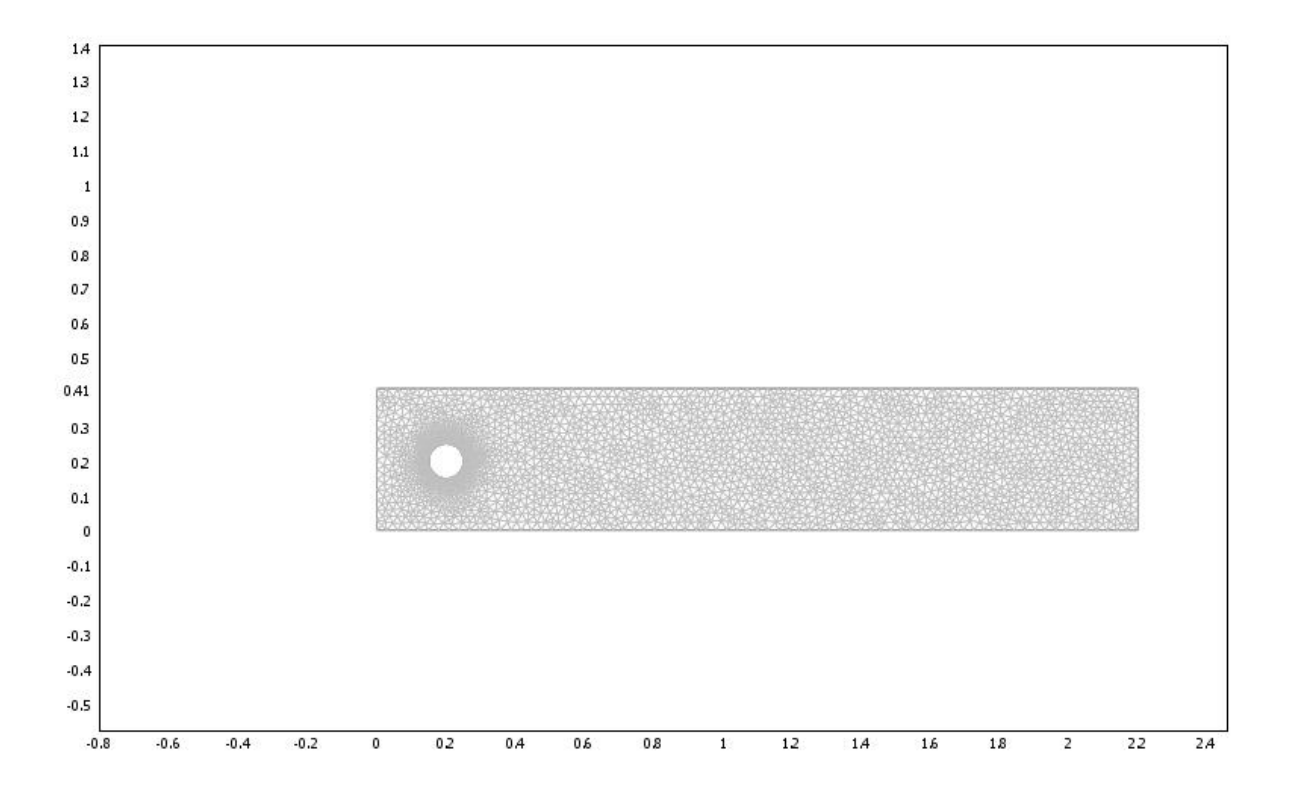

*Figure IV.9 : Maillage du domaine de calcul de l'écoulement autour du cylindre*

## *Cas d'un profil d'aile NACA0015*

Pour cette simulation on a choisis un profil d'aile symétrique de type NACA 0015.

Avec des actionneurs se situant à l'extérieur du profil.

Pour le domaine on a choisis un domaine en forme de soufflerie (cône) associé aux conditions initiales et limites pour chaque module :

❖ Module électrostatique :

 $\triangleright$  Conditions initiales :

L'anode et la cathode on étaient prises avec des charges électriques,  $\phi = 10$  Kv pour l'anode et  $\phi = -30$ Kv pour la cathode

➢ Conditions aux limites :

Une condition de zéro charge pour tous les points frontières et appliqué, en ajoutant une condition de continuité sur le profil d'aile. Figure IV.10.

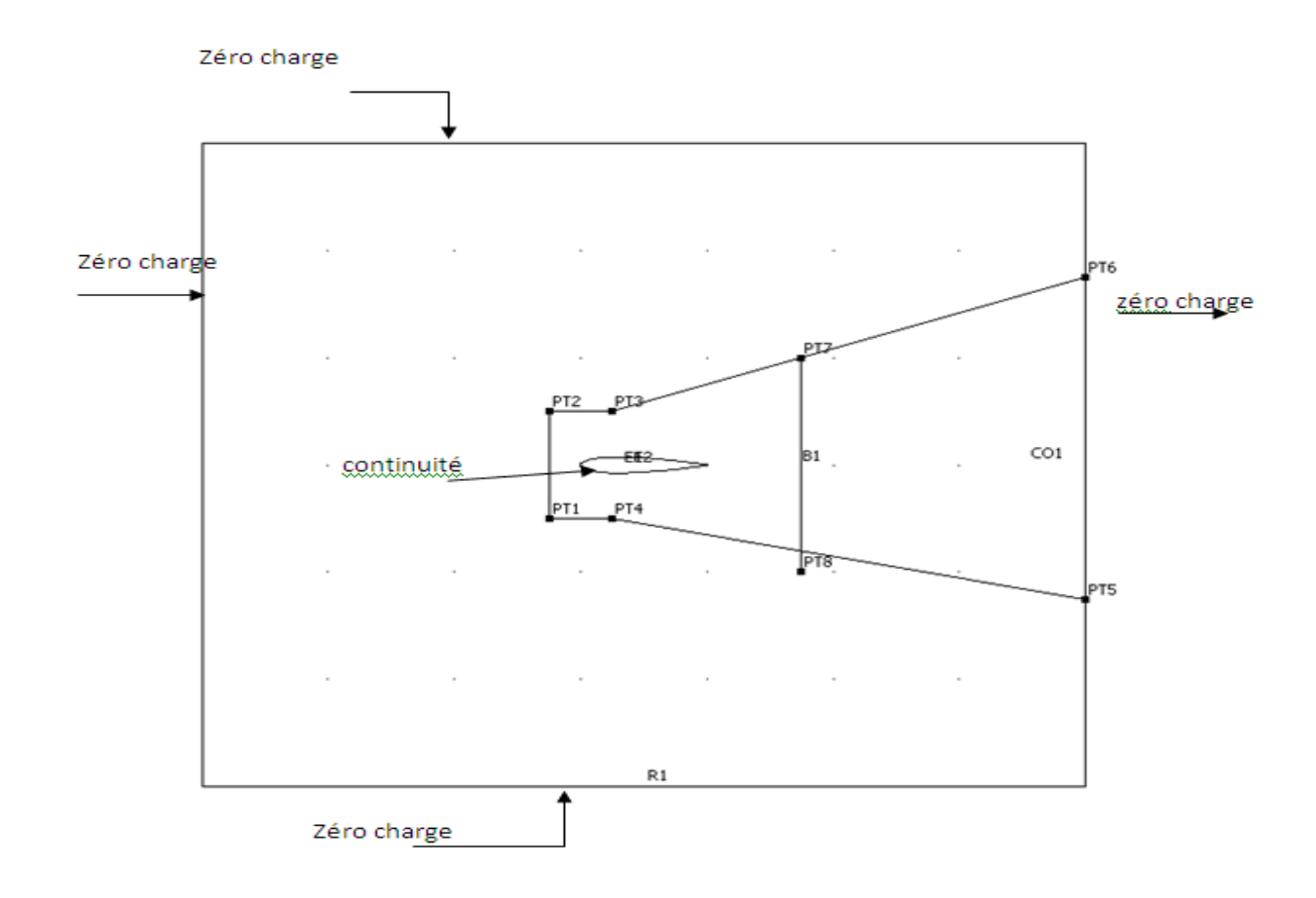

*Figure IV.10 Conditions aux limites pour le module électrostatique*

Pour la modélisation des deux électrodes (figure IV.11) on prend la plus petite (celle de droite) comme étant l'électrode active « anode » et la plus grande (celle de gauche) l'électrode de masse « cathode », pour un diamètre de  $D=1 \mu m$  et  $D=2 \mu m$ respectivement.

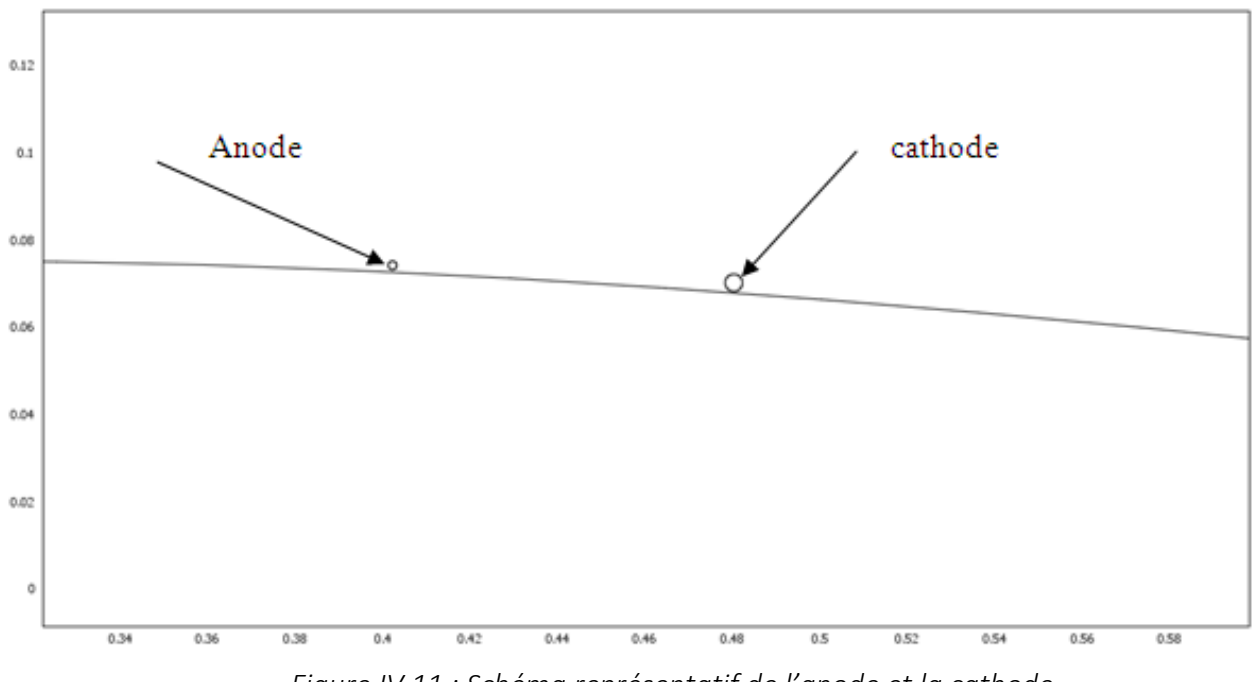

*Figure IV 11 : Schéma représentatif de l'anode et la cathode*

❖ Module mécanique des fluides :

Pour le module de l'écoulement du fluide (aire) ou le modèle de Navier-Stocks on définit les suivantes :

 $\triangleright$  Conditions initiales :

Une vitesse d'entrée de U=15m/s et une inclinaison de  $\alpha = 10^{\circ}$ 

Une pression de sorite  $P_{\text{outlet}} = 0$  atm

 $\triangleright$  Conditions aux limites :

Les deux frontières au sommet du profil et en dessous du profil sont définies comme zone neutre (Wall), et les deux faces, avant, arrière en étant respectivement, l'entré et la sortie (inlet, outlet).

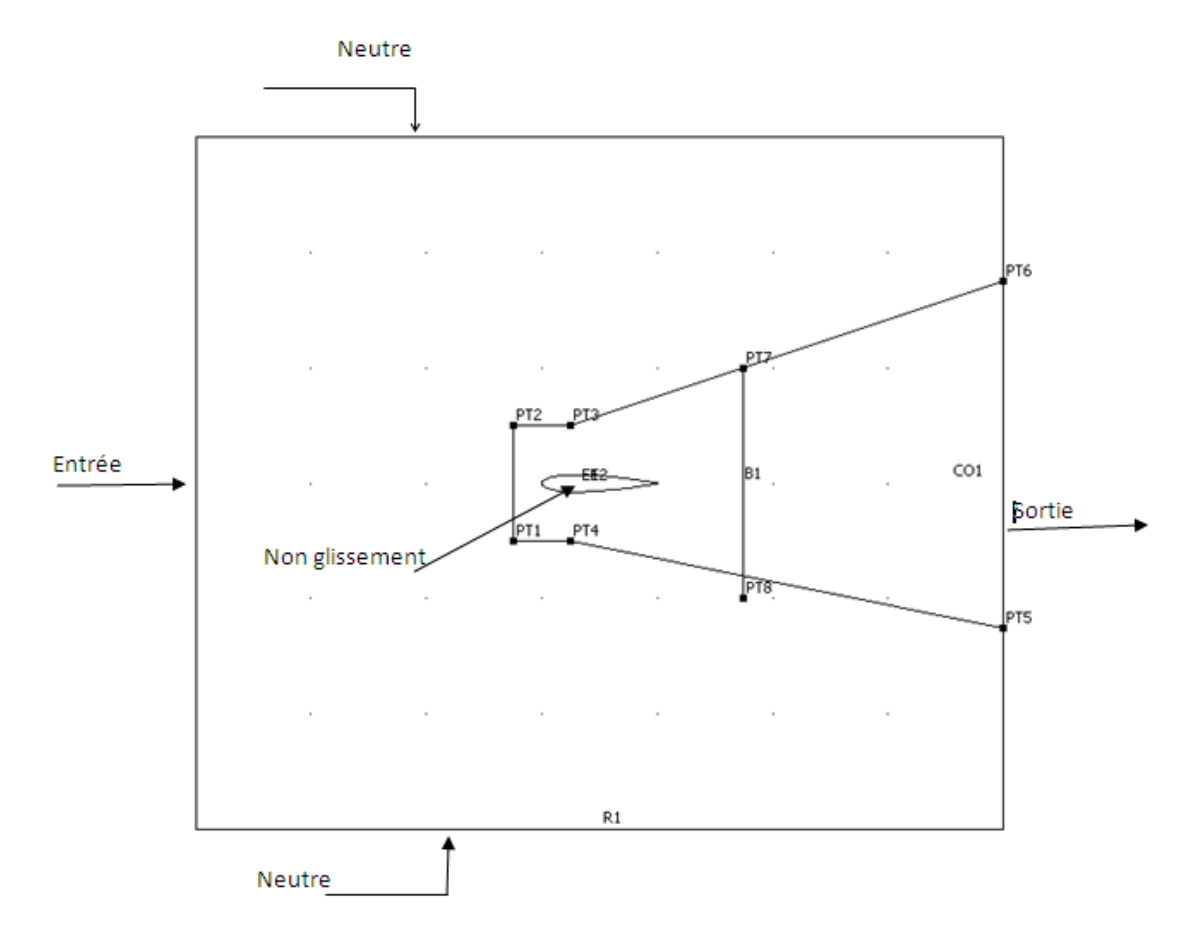

*Figure 22: Condition aux limites pour le modèle mécanique des fluides*

#### ❖ Matériaux

On a choisi le cuivre pour l'anode et l'aluminium pour cathode qui représente l'électrode de masse.

Pour que l'actionneur fonctionne correctement les deux électrodes doivent être séparés par un matériau diélectrique. Pour cela on désigne le profil d'aile en étant un « polymère » pour non seulement, satisfaire les conditions du fonctionnement de l'actionneur, mais aussi réduire les matériaux utilisés (ajout d'un diélectrique).

## ❖ Maillage

Après définition de la géométrie des matériaux et conditions aux limites on passe au maillage.

Pour cette partie-là on a choisi un maillage de type triangulaire. Comme on peut le remarquer ont a rajouté un raffinement au niveau des deux électrodes (figure IV.13), le bord d'attaque, et la fin du bord de fuite, cela pour optimiser le résultat à ce niveaulà de la géométrie, mieux observer les changements de vitesse et avoir une plus grande précision.

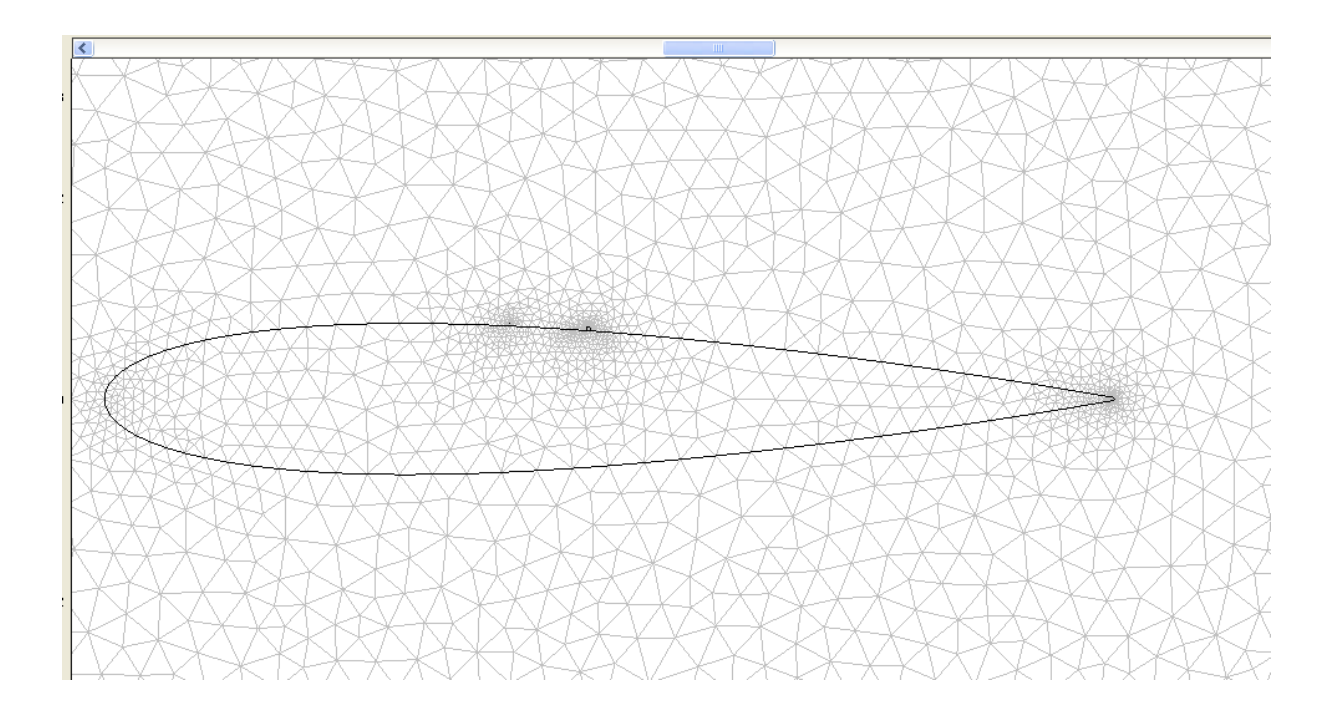

*Figure IV.13: Maillage du profil d'aile NACA0015*

Avec cette configuration on a obtenu un maillage plutôt compact avec un total de 14995 éléments.

# *Chapitre 5 RÉSULTATS ET DISCUSSIONS*

Ce dernier chapitre traite le résultat obtenu en utilisant le code COMSOL pour les deux cas étudiés.

 Après plusieurs essais et tentative nous avons pu avoir des données, suffisamment satisfaisantes pour pouvoir présenter notre travail convenablement.

Les résultats obtenus seront ensuite comparés aux travaux déjà réalisés et validé au préalable par E.Moreau [29], K.Hamidi [21], et Hocine.A et Touhami.M.F [30].

#### **5.1.Cas d'un cylindre rond :**

Commençant par le cas du cylindre rond avec ces figures.

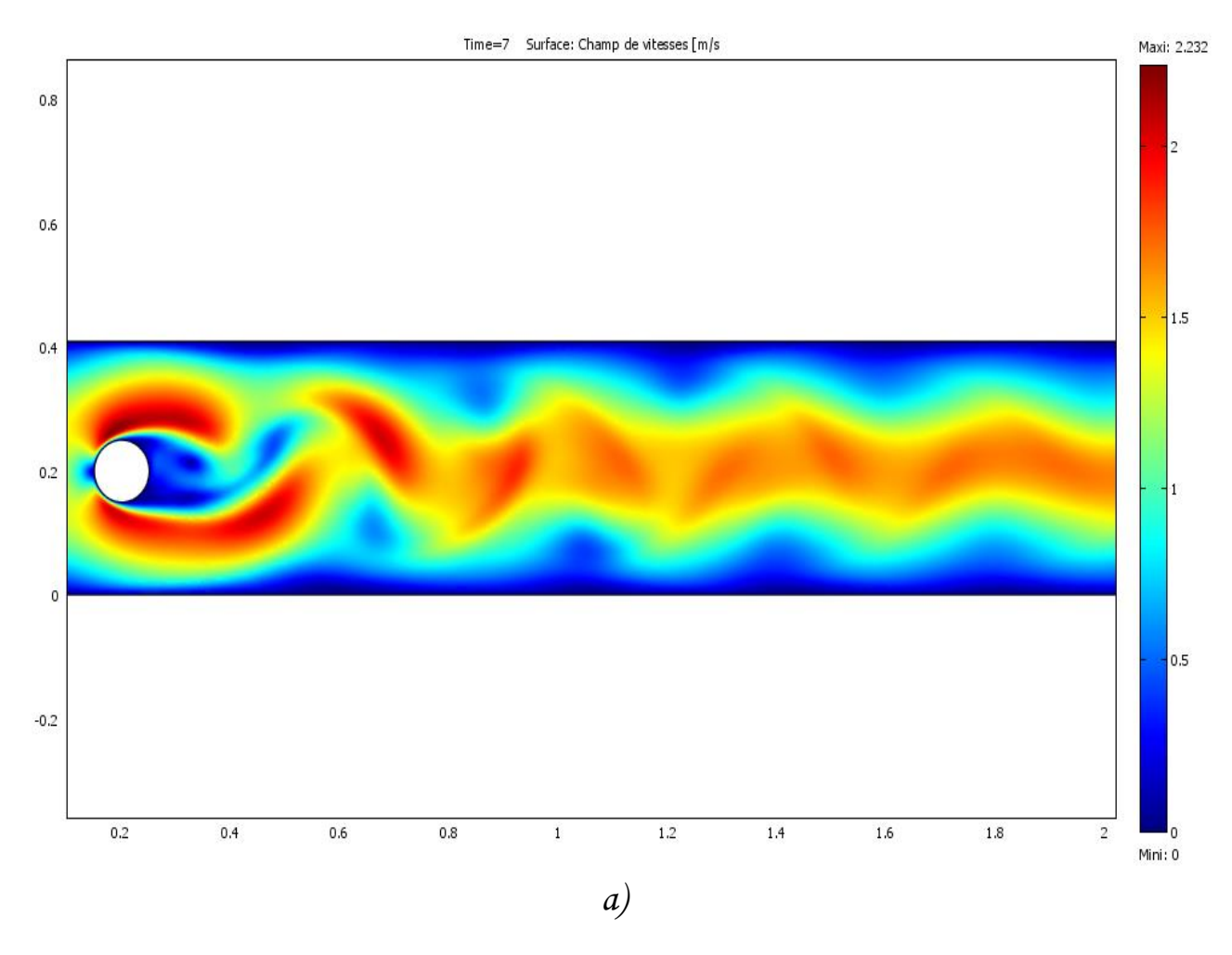

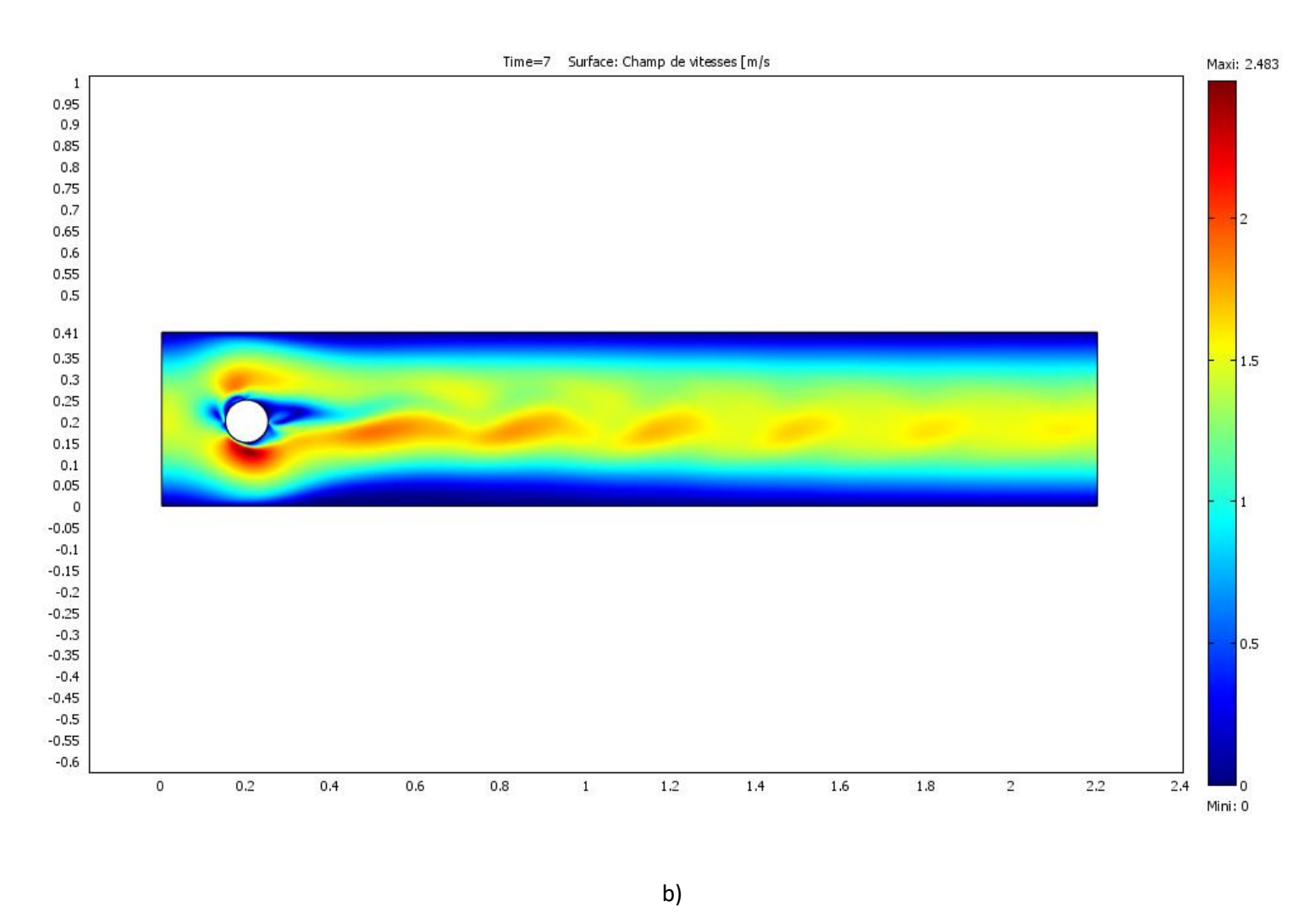

*Figure V.1: champ de vitesse a) Sans plasma. b) Avec plasma*

La figure V.1.a) représente le champ de vitesse d'un écoulement d'air autour d'un cylindre, avec une vitesse d'entrée de U∞= 1.5 m/s, On peut remarquer que des tourbillons se forment en s'éloignant de la paroi ces tourillons sont à l'origine crée dans le corps peu profilé. Le détachement de ces derniers résulte de la création de ce qu'on appelle les allées de tourbillon de Von Karman.

La figure V.1.b) présente le même corps soumis au même régime d'écoulement mais cette fois-ci en activant les actionneurs avec un potentiel de  $\phi = 150$  v pour l'anode et

 $\phi$  = -150 v pour la cathode. Le champ de vitesse initiale et alors modifié à l'aide des actionneurs.

En comparant les deux figures a) et b), on peut remarquer que les allées tourbillonnaires ont grandement diminué après activation du plasma.

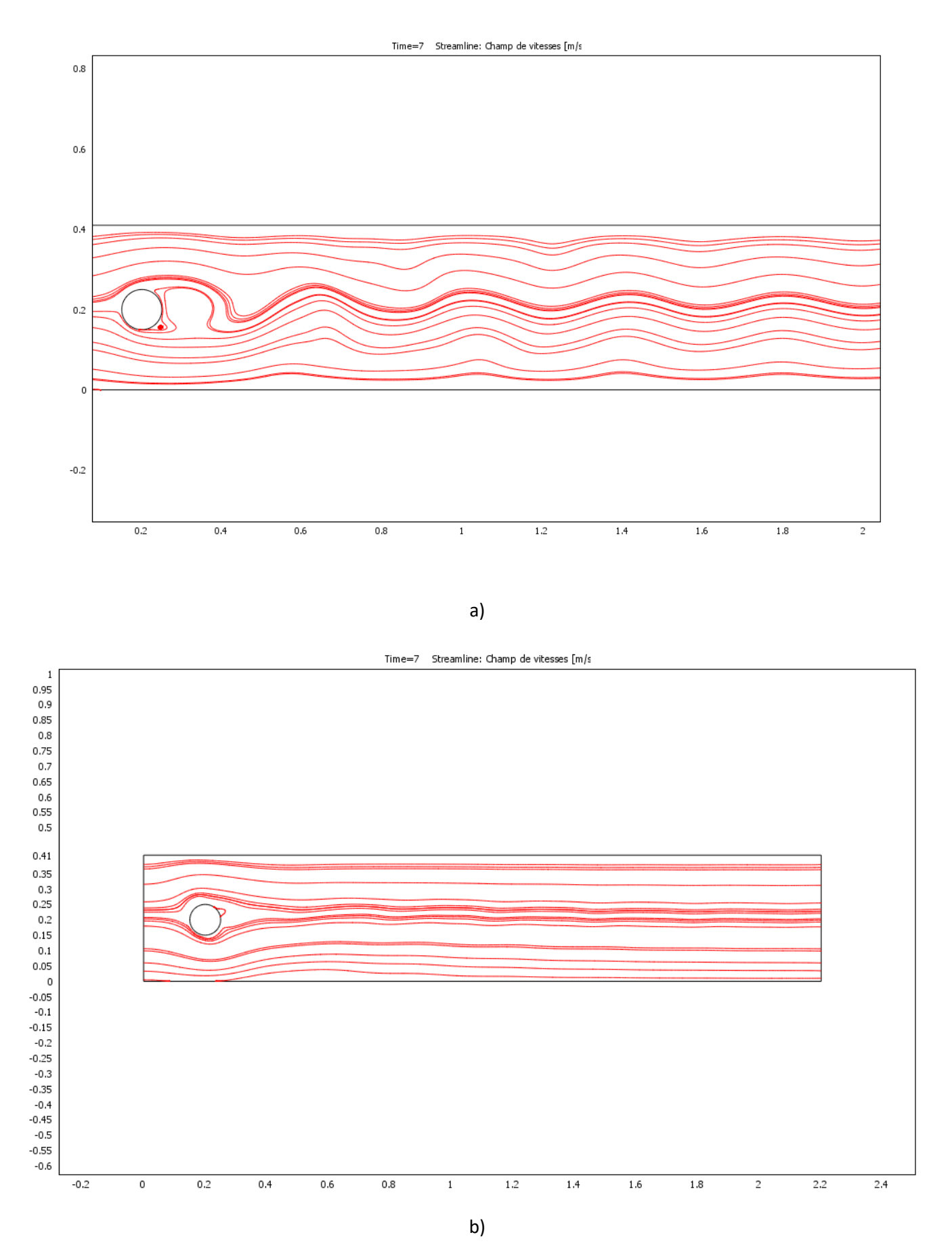

*Figure V.2: Ligne de courant : a) Sans actionneur plasma. b) Avec actionneur plasma*

En remarque que pour la première figure V.2.a), comporte des fluctuations dans les lignes de courant, et une zone de recirculation au niveau de l'aval du cylindre.

Pour la figure b) les lignes du courant précédent sont soumises à un jet de plasma.

Par comparaison de deux figure V.2.a) et V.2.b) on constate que les fluctuations présentent sans l'action du plasma sont nettement réduites que ceux où le corps et soumis au plasma.

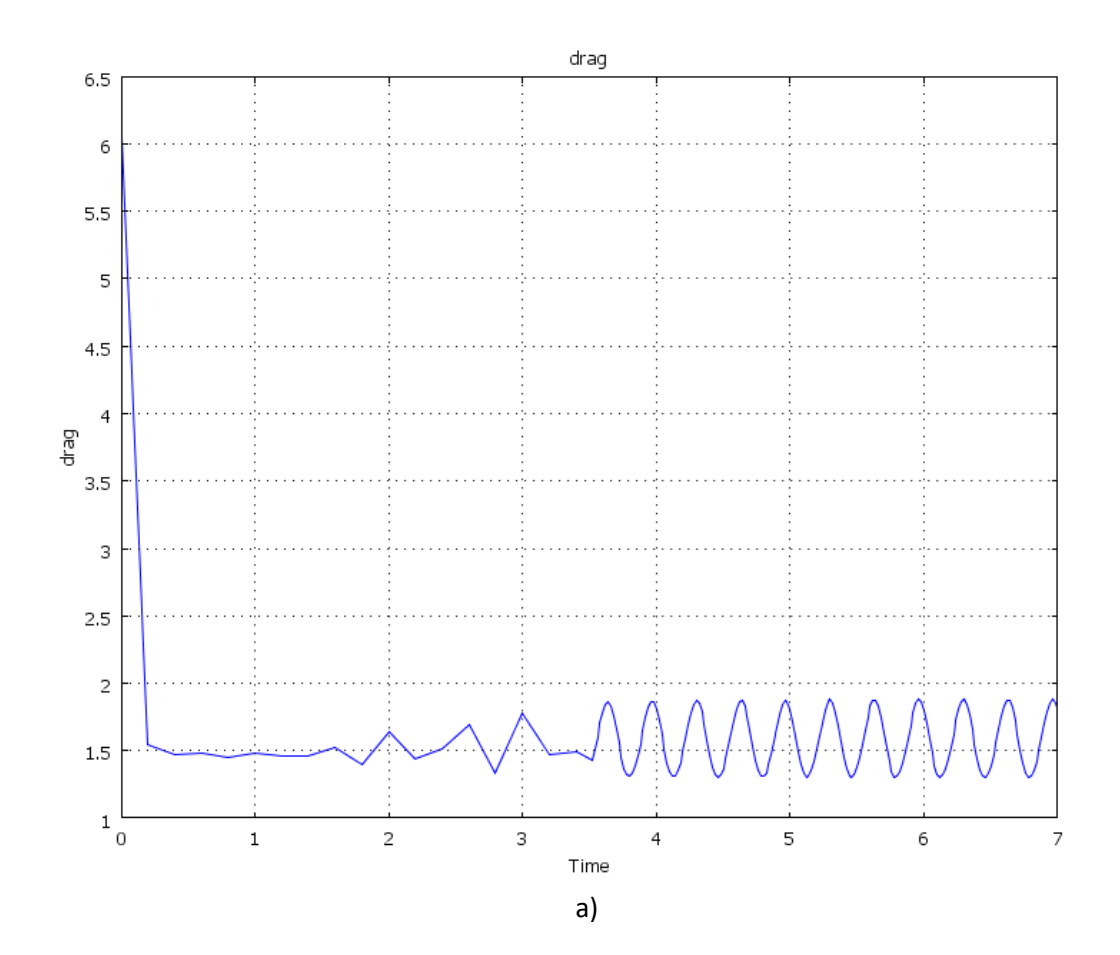

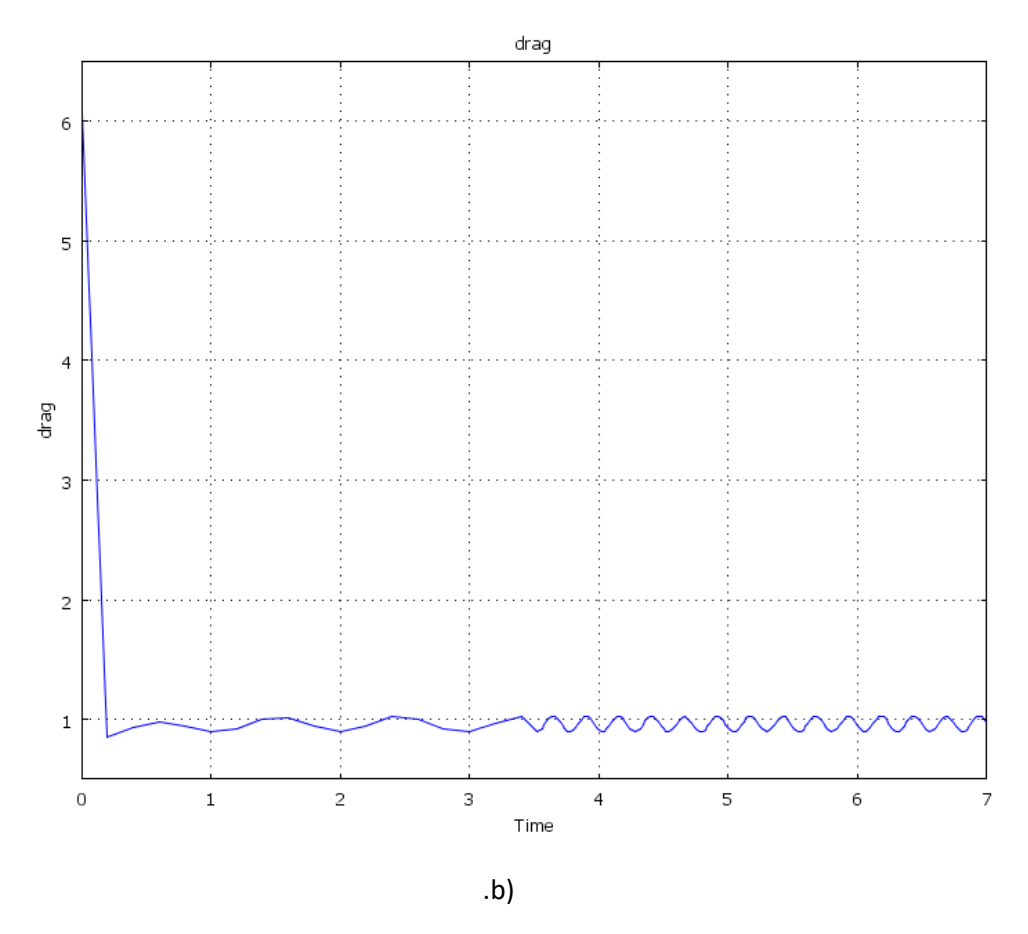

*Figure V.3: Évolution de la trainé : a) Sans actionneur plasma. b) Sous actionneur plasma*

Pour les dernières figures. On a voulu comparer la force de l'évolution de la force de traîné dans les deux cas avec/sans plasma pour appuyer les résultats obtenus un peu plus haut.

La figure V.3.a) Montre qu'après une durée de temps, estimé à t=2s des signaux sinusoïdaux commencent à s'amplifier jusqu'à atteindre un état de variations plutôt stable, approximativement  $\hat{a} t \geq 3.5s$ .

Après avoir activé les actionneurs une réduction visible de plus de 50% de ces signaux sont visibles dans la figure V.3.b).

#### Conclusion :

La modélisation par couplage des deux modules, de mécanique des fluides, et l'électrostatique semble avancer à un résultat plutôt bon et en accord avec les résultats expérimentaux.

## **5.2.Cas d'un profil d'aile**

Pour la première approche ; on a dirigé notre attention sur les champs de vitesse, obtenus à travers la simulation à l'aide du code COMSOL

Les résultats obtenus pour le cas du profil d'aile NACA 0015 sont illustrés par les schémas suivants :

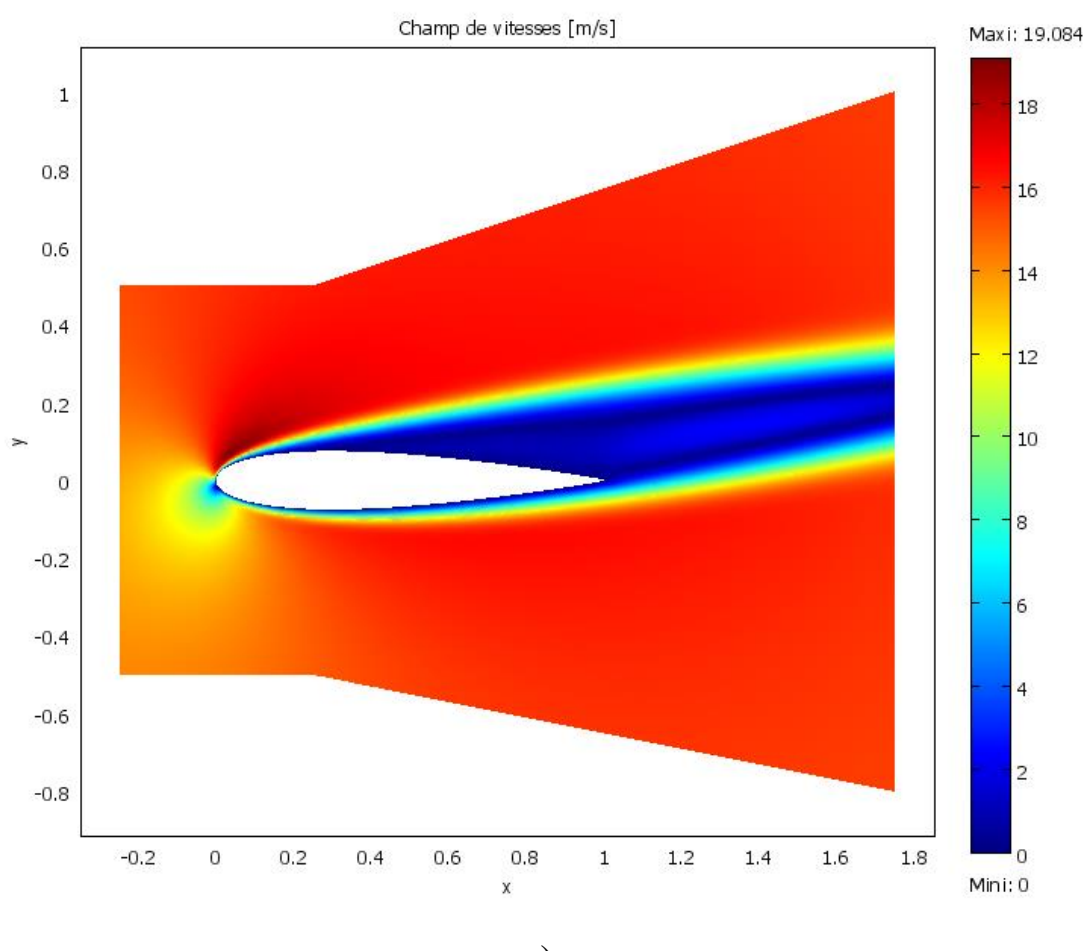

a)

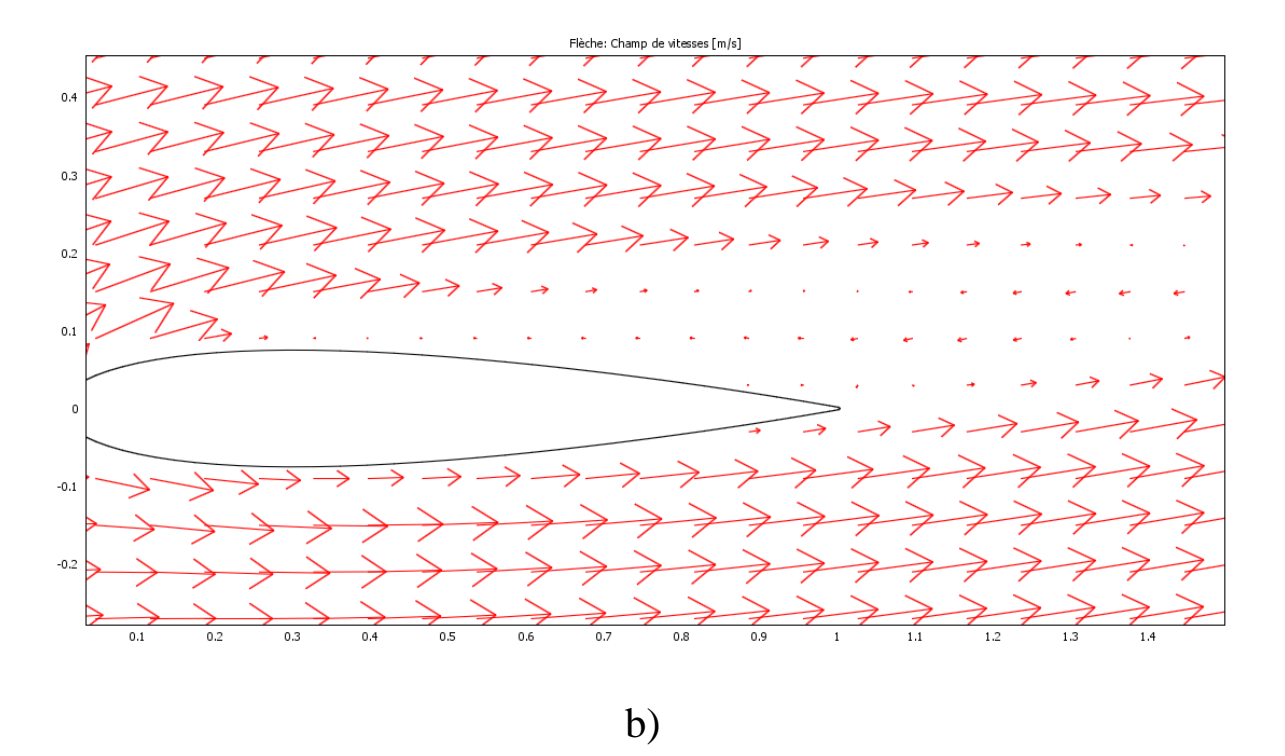

*Figure V.4: Champs de vitesse sur un profil NACA 0015 sans plasma*

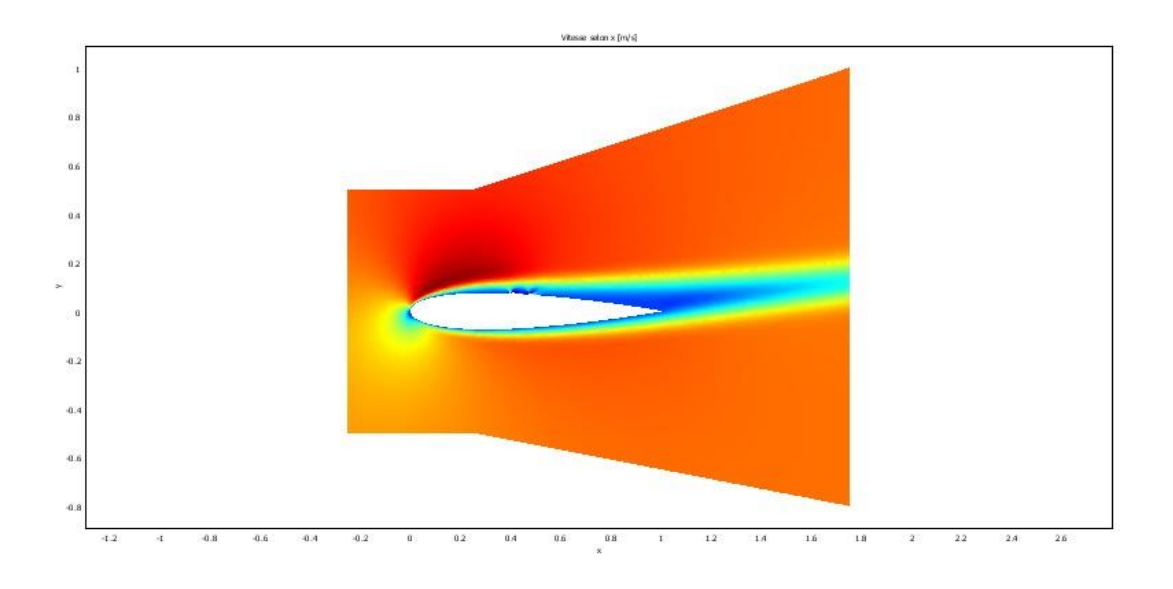

a)

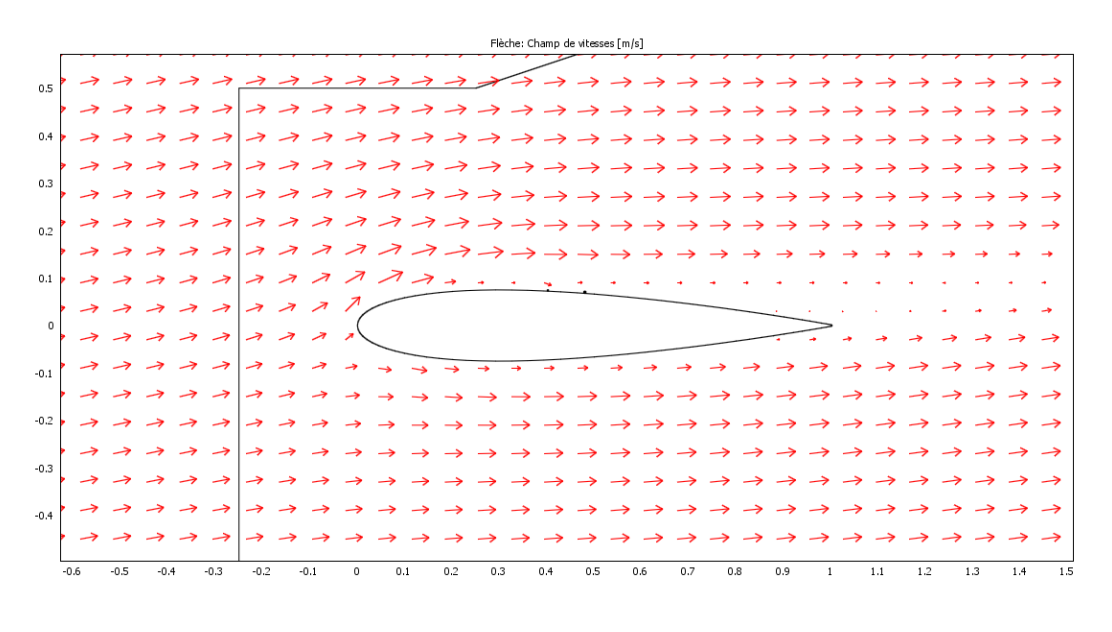

b)

*Figure V.5: champs de vitesse sur un profil d'aile NACA 0015 soumis un jet de plasma*

Les figures V.4 etV.5 illustrent respectivement, les champs de vitesse soumis et non soumis à un jet de plasma.

Pour la figure V.4.a) ; l'actionneur est en standby, le corps profilé n'est pas soumis au jet de plasma. L'écoulement et le même que pour un profil d'aile symétrique, on remarque aussi qu' après une certaine distance la couche limite et décollée (approximativement au point  $0.2 \le x < 0.4$ ).

L'actionneur est ensuite excité et un jet de plasma est alors généré. La figure V.4. a) montre que perturbations les champs de vitesse initialement présentent dans la figure V.5.a), se vont réduit, mais aussi que le décollement de la couche limite et plus en aval (retardé)

Le point  $0.4 \le x \le 0.6$  avec une petite accentuation au niveau des électrodes, là où le plasma est généré.

Pour le graphe V.4.b) on constate que des courants de retour, sont présentes en aval du bord de fuite (flèches inverse). Ces courants présents dans l'écoulement engendrent des perturbations.

Par contre pour la figure V.5.b), on remarque l'absence de ces courants inverse, mais aussi que champ de vitesse a tendance à converger à un point précis qui n'est autre que la postions de l'anode. En convergent la couche limite se voit alors rattaché.
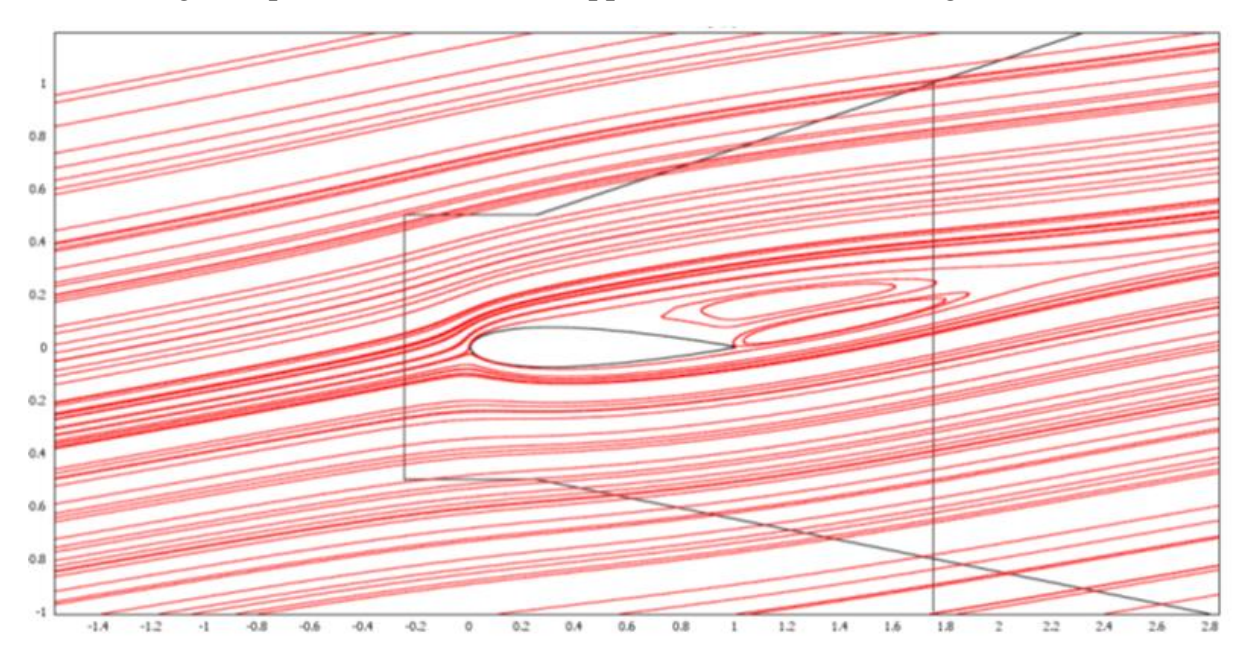

Dans les figures qui vont suivre on va rapporter les résultats des lignes de courants :

*Figure V.6: Ligne de courant / sans plasma avec U=15m/s, =10°*

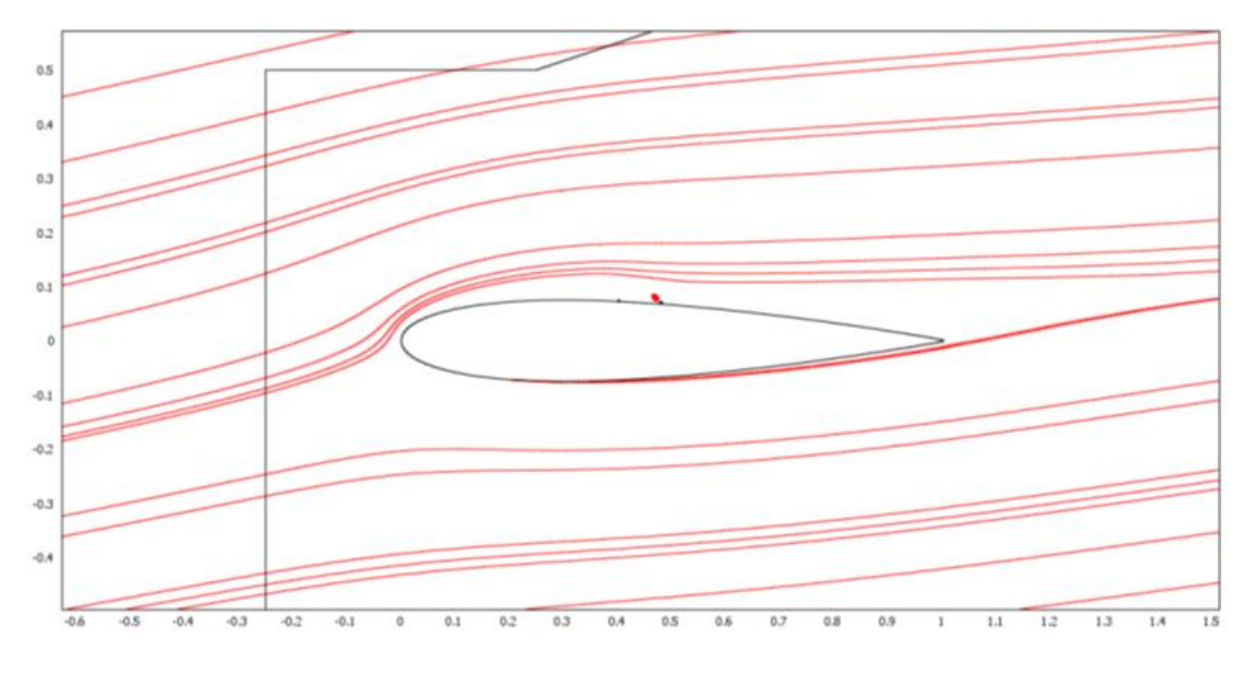

*Figure V.7 : Ligne de courant / avec plasma avec U=15 m/s , =10°*

Les lignes de courant illustrés dans la figure V.6 ou la force EHD n'est pas appliqué montre, qu'il y'a création des zones de recirculation et de perturbations (tourbillons) proches du borde fuite en autrement dit, une transition du régime laminaire au régime turbulent.

En actionnant le dispositif de génération de plasma, on remarque que les zones de recirculations ont disparu. On remarque aussi un recollement de la couche limite au niveau de la cathode (point rouge). (Voir figure V.7)

Pour la dernière phase d'étude on a comparé les deux profils de vitesse avec/sans plasma.

Les résultats obtenus sont comme l'illustre la figure V.8 :

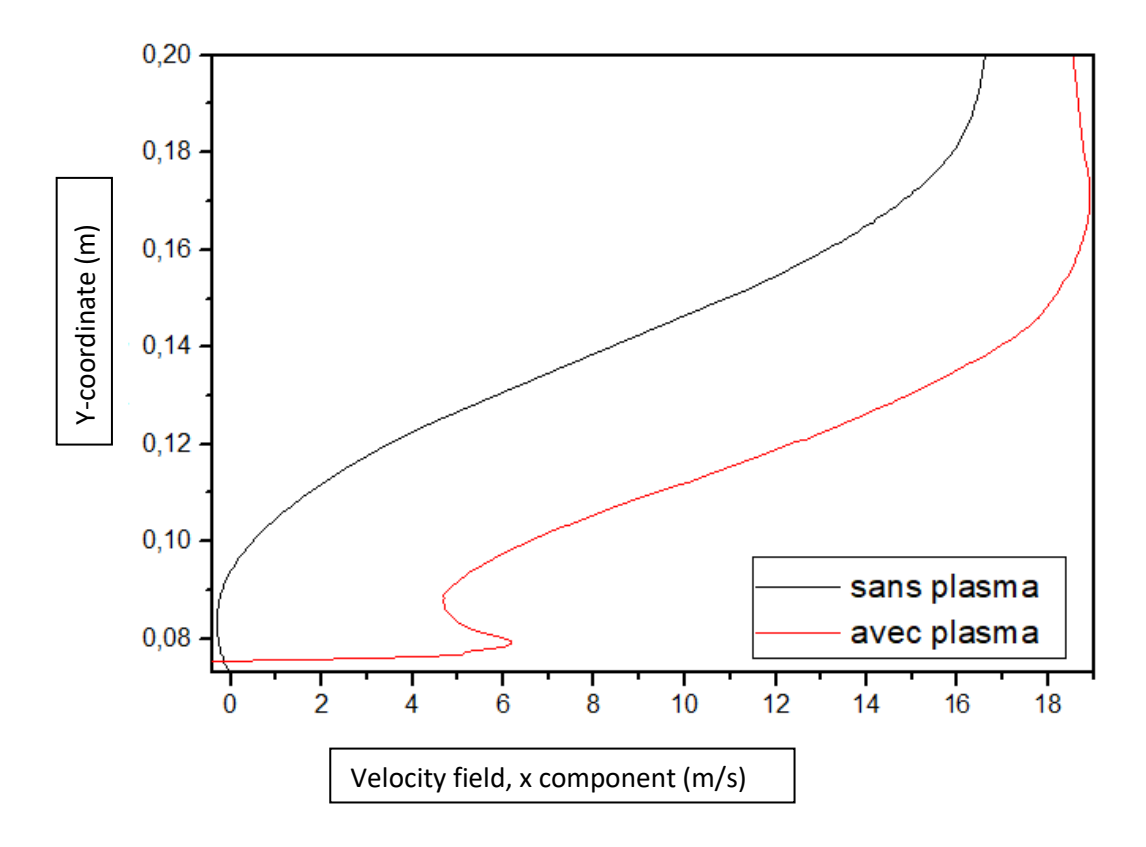

*Figure V.8: profils des vitesses avant/après actionnement plasma*

Pour cette dernier figure, on a tracé les profils de vitesse à x=0.4, en présence et absence du plasma avec une vitesse d'écoulement de U =15 m/s et un angle d'incidence  $\alpha = 10^{\circ}$ .

On constate une accélération de l'écoulement et une augmentation de vitesse atteignant un pic 6 m/s.

Ces accroissements de vitesses sont dus à la présence de décharges électriques causées par les électrodes (création de plasma).

## *Chapitre 6 CONCLUSION ET PERSPECTIVES*

Ce mémoire avait pour ambition, d'apporter une vision nouvelle sur le contrôle de la couche limite en utilisant des modèles déjà validés [29],[21],[30], tout en ajoutant un angle d'incidence ; et en apportant une nouvelle réponse à la question qui se posait avant, peut-on contrôler la couche limite avec des actionneurs plasmas ?.

Dans un premier temps on choisit le cas simple à étudier celui du cylindre rond, afin de se familiariser avec la future étude. Par la suite, on a pris un profil d'aile symétrique type NACA0015 pour entamer l'étude du comportement de la couche limite par influence d'un actionneur plasma.

Le code « COMSOL Multi-physiques » nous a permis de modéliser nos deux cas, ainsi que les équations de mécanique des fluides « Navier-Stocks » et de l'électrostatique « Maxwell ». Ce logiciel nous a simplifié le travail à l'aide de sa fonction de couplage des équations.

Les résultats obtenus nous ont permis de conclure que :

- ✓ Les décharges engendrées par les actionneurs ont influé sur l'épaisseur de la couche limite en la diminuant, mais aussi sur la vitesse de local par un accroissement de cette dernière.
- $\checkmark$  L'effet du plasma a eu raison des tourbillons de Von-Karmen dans le cas du cylindre en les réduisant grandement avec une diminution des zones de recirculation. Ajoutant à cela, un recollement de la couche limite et le retardement de transition laminaire-turbulent.
- $\checkmark$  Le point de décollement de la couche limite pour, un écoulement de U=15m/s, avec une incidence donnée de  $\alpha = 10^{\circ}$ , c'est vu s'éloigner plus vers l'aval sous l'effet du jet de plasma.
- $\checkmark$  Prendre garde à ne pas dépasser les valeurs limite de  $\alpha$  au risque de divergence du programme.

De ce travail, on a peu étudié l'influence d'un actionneur de plasma type DBD sur un profil d'aile symétrique avec un angle d'incidence de 10° qui représente une valeur critique pour les profils d'ailes symétriques, et à l'aide des résultats obtenus on est de même à prévoir le comportement de la couche limite à des angles supérieurs à notre cas. En tenant compte des hypothèses simplificatrices, la modélisation a pu se faire dans des conditions convenables.

## *Futures études :*

En se basant sur le travail réalisé, plusieurs cas d'études peuvent être entamés en étudiant :

- L'influence de polarité des électrodes.
- Les positions et espacement de chaque électrode.
- Plusieurs configurations existent pour un actionneur DBD l'application en aérodynamiques doit être conforme, tout en apportant les aspects aérodynamiques et résultat souhaité.
- La taille des électrodes et les matériaux utilisés pour l'anode, la cathode, et le diélectrique.
- L'influence du plasma a de très grandes vitesses d'écoulement.

On peut néanmoins explorer les régions non étudié de notre travail par fautes de moyen de calcul, pas possible avec les outils précédemment utilisé ainsi qu'un temps de calcule excessivement grand.

## *Bibliographie*

[1] « *Boundary layer theory »,* Hermann Schlichting, Klaus Gersten .1951

[2] « *Boundary layer* »CNS.GATECH <http://www.cns.gatech.edu/~predrag/GTcourses/PHYS-4421-04/lautrup/7.6/boundaries.pdf>

[3] Natacha Szulga « *Etude expérimentale et numérique du contrôle de transition de couche limite par actionneurs à plasma froid surfacique* » 2016

[4] RESHOTKO, E. 2008, «*Paths to transition in wall layers*», RTO-AVT/VKI Lecture Series "*AdvancesinLaminar-TurbulentTransitionModelling*", p.1.1–1.8

[5] Kachanov, Y. S. (1994). « *Physical mechanisms of laminar-boundary-layer transition. Annual review of fluid mechanics* », 26(1), 411-482.

[6] A. DUCOINa J.C. ROBINETa « *Etude numérique de la transition laminaire turbulent sur un profil d'aile* ».21`eme Congrès Français de Mécanique.

[7] O'Meara, M., & Mueller, T. (1987). « *Laminar separation bubble characteristics on an airfoil at low Reynolds numbers* ». AIAA journal, 25(8), 1033-1041

[8] DEMERS Francis, « *Amélioration de l'aérodynamisme des ailes d'avion par actionnement plasma* ». UNIVERSITÉ DE MONTRÉAL ÉCOLE POLYTECHNIQUE DE MONTRÉAL 2015.

[9] Masad, J., & Nayfeh, A. (1992). « *Laminar flow control of subsonic boundary layers by suction and heat-transfer strips* ». Physics of Fluids A: Fluid Dynamics, 4(6), 1259-1272.

[10] Hanson, R. E., Lavoie, P., & Naguib, A. M. (2010). « *Effect of plasma actuator excitation for controlling bypass transition in boundary layers »*. Communication présentée à 48th AIAA Aerospace Sciences Meeting, Orlando, Florida

[11] Belson, B. A., Meidell, K., Hanson, R. E., Palmeiro, D., Lavoie, P., & Rowley, C. (2012). « *Comparison of plasma actuators in simulations and experiments for control of bypass transition »*. Communication présentée à 50th AIAA Aerospace Sciences Meeting, Nashville, Tennessee

[12] Duchmann, A., Grundmann, S., & Tropea, C. (2013). « *Delay of natural transition with dielectric barrier discharges »*. Experiments in fluids, 54(3)

[13] « *Fundamentals of Fluid Mechanics »* publié par Joseph A. Schetz, Allen E. Fuhs

[14] Cours ; mécanique des fluides sur les « *couches limite*s » , Adil Ridha (Universit´e de Caen)

[15] M. Forte, J. Jolibois, J. Pons, E. Moreau, G. Touchard et M. Cazalens, «*Optimization of a dielectric barrier discharge actuator by stationary and nonstationary measurements of the induced flow velocity: application to airflow control, »*  Experiments in Fluids, vol. 43, pp. 917 - 928, 2007

[16] Roy, S., Singh, K., Kumar, H., Gaitonde, D. V., & Visbal, M. (2006). « *Effective discharge dynamics for plasma actuators* ». Communication présentée à 44th AIAA Aerospace Sciences Meeting and Exhibit, Reno, Nevada

[17] Jayaraman, B., Cho, Y.-C., & Shyy, W. (2008). « *Modeling of dielectric barrier discharge plasma actuator »*. Journal of Applied Physics.

[18] Gaitonde, D. V., Visbal, M. R., & Roy, S. (2006). « *A coupled approach for plasma-based flow control simulations of wing sections* ». Communication présentée à 44th AIAA Aerospace Sciences Meeting and Exhibit, Reno, Nevada

[19] Shyy, W., Jayaraman, B., & Andersson, A. (2002). *« Modeling of glow discharge-induced fluid dynamics* ». Journal of applied physics, 92(11), 6434-6443.

[20] Suzen, Y., & Huang, P. (2006). « *Simulations of flow separation control using plasma actuators* ». Communication présentée à 44th AIAA Aerospace Sciences Meeting and Exhibit, Reno, Nevada

[21] Hamidi.N.K (2011) « *Etude numérique de la "réponse/ du contrôle" de la couche limite autour d'une plaque plane, profil d'aile sous l'effet d'un actionneur électrique par plasma* », Département aéronautique USDB.

[22] Jean-Luc Raimbault, Laboratoire de Physique des Plasmas. « *Introduction à la Physique des Plasmas* », Université Paris-Sud 11 Master 2 APIM et PIE

[23] Med SCI (Paris) VOLUME 28, Number 2, Février 2012 (page 154-156), section : "NOUVELLES".

[24] Hervé Oudin. « *Méthode des éléments finis* ». Engineering school. Ecole Centrale de Nantes, 2008

[25] ARNAL, D. et J.-P. ARCHAMBAUD. 2008, «*Laminar-turbulent transition control: NLF, LFC, HLFC ».*RTO-AVT/VKI Lecture Series "Advances in Laminar-Turbulent Transition Modelling", p. 15.1–15.21

[26] SARIC, W. S., A. L. CARPENTER ET H. L. REED. 2011, «*Passive control of transition in three-dimensional boundary layers, with emphasis on discrete roughness elements*», Philosophical Transactions of the Royal Society of London A: Mathematical, Physical and Engineering Sciences, vol. 369, no 1940p. 1352–1364

[27] Eric Coustols « *Effet des parois rainurées " riblets" sur la structure d'une couche limite turbulent* » Mec. Ind. (2001) 2, 421–434.

[28]M.Coutanceau, and and J.R Defaye. « *Circular cylinder wake configurations: A flow visualization»* survey.em Applied Mechanics Reviw, 44:255-305, June 1991

[29] Moreau, E. (2007). « *Airflow control by non-thermal plasma actuators ». Journal of Physics D: Applied Physics, 40(3), 605–636.*

[30] Hocine.A et Touhami.M.F (2013*), mémoire de master « Etude de l'effet du plasma sur la contrôle de l'écoulement autour d'un obstacle ».*.IAES. USDB.